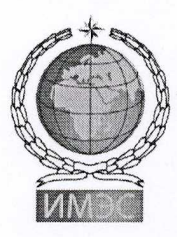

АВТОНОМНАЯ НЕКОММЕРЧЕСКАЯ ОРГАНИЗАЦИЯ ВЫСШЕГО ОБРАЗОВАНИЯ «ИНСТИТУТ МЕЖДУНАРОДНЫХ ЭКОНОМИЧЕСКИХ СВЯЗЕЙ»

**INSTITUTE OF INTERNATIONAL ECONOMIC RELATIONS** 

Факультет мировой экономики и международной торговли

Кафедра математики и информатики

ДОКУМЕНТ ПОДПИСАН ЭЛЕКТРОННОЙ ПОДПИСЬЮ

Сертификат: 0677A99100EFAD25AB4D18A55FF9F4ECE7 есрители соти постояни после таки в тот.<br>Владелец: Богомолова Юлия Игоревна<br>Действителен: с 29.11.2021 до 28.02.2023

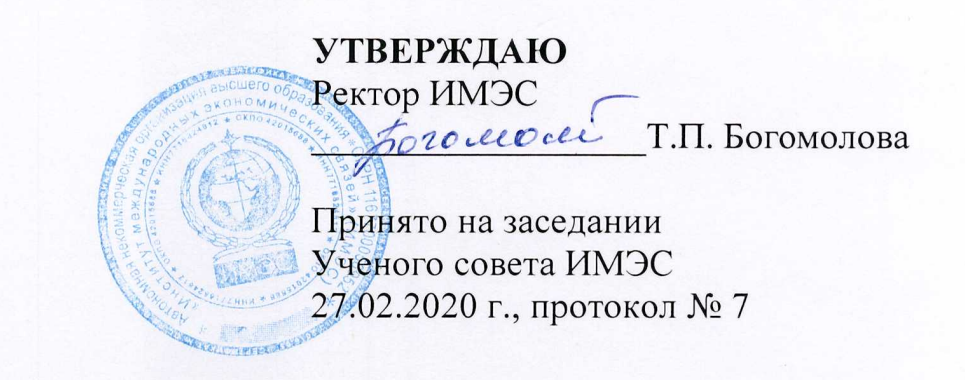

# РАБОЧАЯ ПРОГРАММА ДИСЦИПЛИНЫ

# ИНФОРМАЦИОННЫЕ ТЕХНОЛОГИИ В МЕНЕДЖМЕНТЕ

по направлению подготовки 38.03.02 Менеджмент

Профиль: «Международный менеджмент»

Предназначена для очной, очно-заочной и заочной форм обучения

Москва 2020

Рабочая программа дисциплины «Информационные технологии в менеджменте» входит в состав основной образовательной программы высшего образования по направлению подготовки 38.03.02. Менеджмент, профиль «Международный менеджмент» и предназначена для обучающихся по очной форме обучения 2018, 2019, 2020 годов набора; очно-заочной и заочной форм обучения 2017, 2018, 2019, 2020 годов набора.

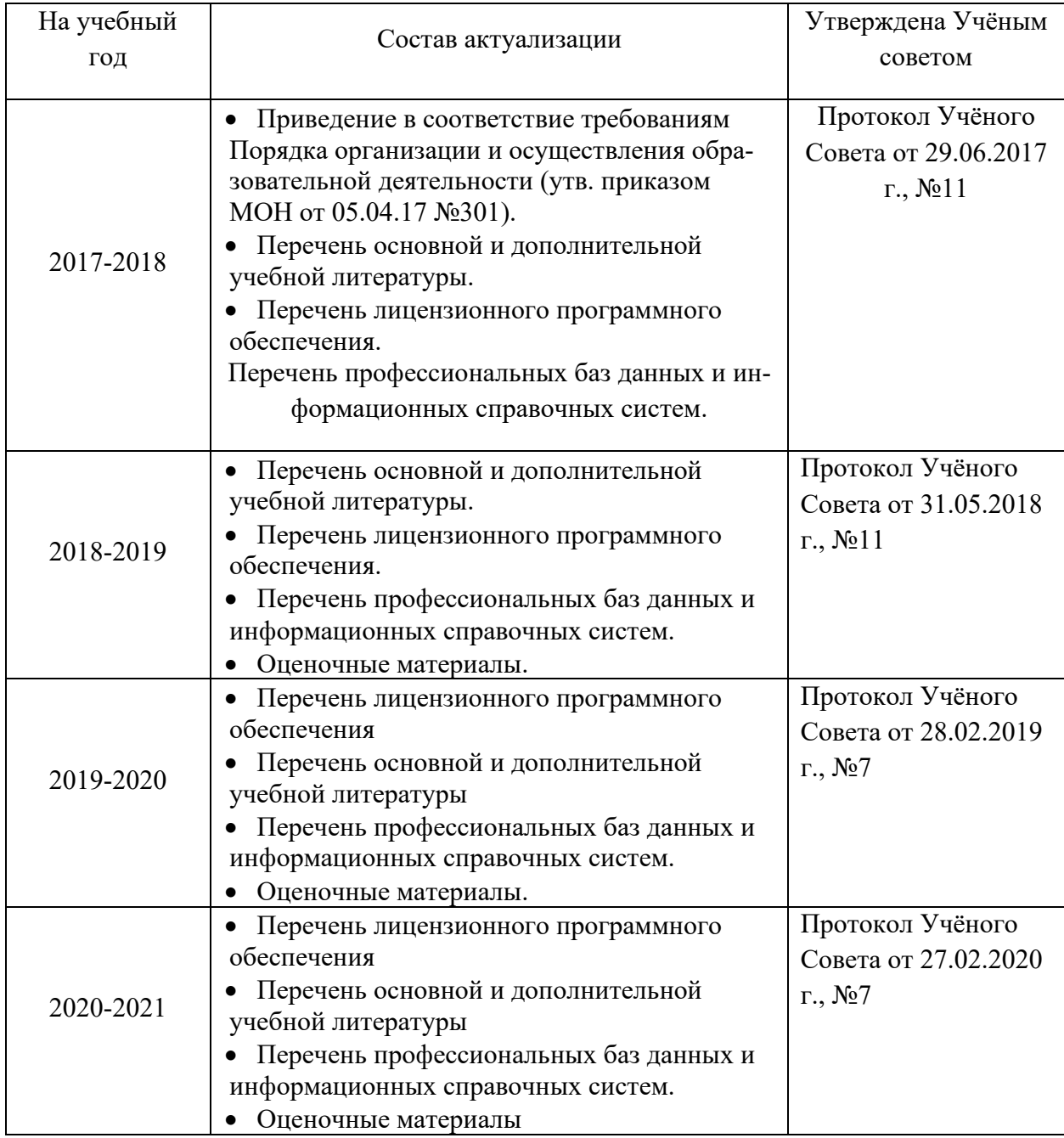

# Сведения об актуализации РПД

# **Оглавление**

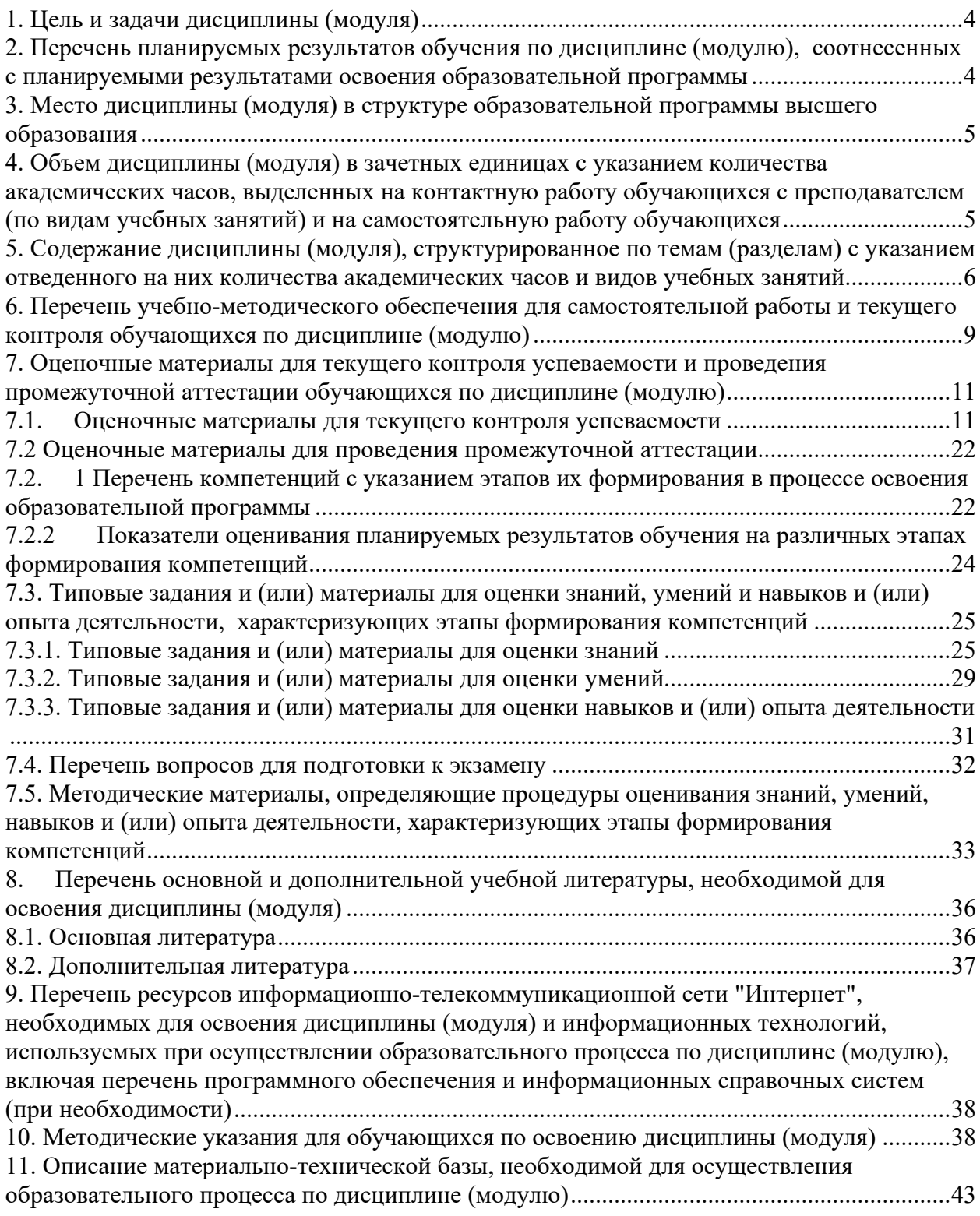

*©* Институт международных экономических связей, 2020.

<span id="page-3-0"></span>Целью дисциплины «Информационные технологии в менеджменте» научить студента применять современные информационные технологии при решении практических профессиональных задач.

# Задачи дисциплины:

функционировании иметь представление о системы внутреннего документооборота организации;

- уметь использовать информационные технологии для получения, обработки и передачи информации в области менеджмента;

- владеть практическими навыками применения современных профессионально ориентированных программных продуктов при решении практических задач.

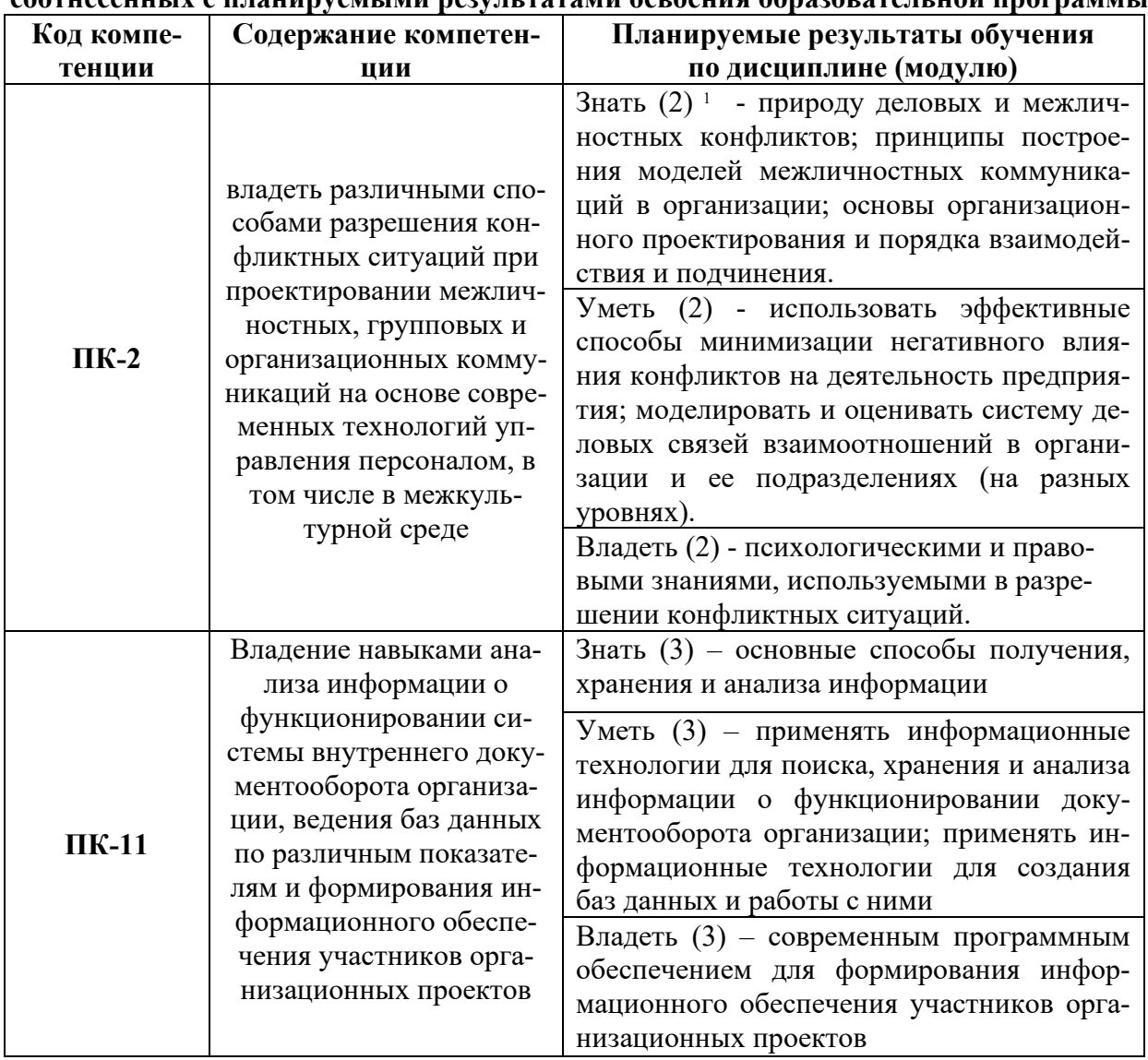

# <span id="page-3-1"></span>2. Перечень планируемых результатов обучения по дисциплине (модулю), COOTHECEHHLIV С ПЛЯНИПУЕМЫМИ ПЕЗУЛЬТЯТЯМИ ОСВОЕНИЯ Обназовательной программы

<span id="page-3-2"></span> $(1)(2)$  – в скобках указан этап формирования компетенции из таблицы в п. 7.2. (здесь и далее в таблицах)

# **3. Место дисциплины (модуля) в структуре образовательной программы высшего образования**

<span id="page-4-0"></span>Учебная дисциплина «Информационные технологии в менеджменте» входит в вариативную часть (обязательная для изучения дисциплина) учебного плана по направлению подготовки 38.03.02 Менеджмент, профиль «Международный менеджмент».

# <span id="page-4-1"></span>**4. Объем дисциплины (модуля) в зачетных единицах с указанием количества академических часов, выделенных на контактную работу обучающихся с преподавателем (по видам учебных занятий) и на самостоятельную работу обучающихся**

Общая трудоемкость дисциплины составляет 5 зачетных единиц, всего – 180 часов.

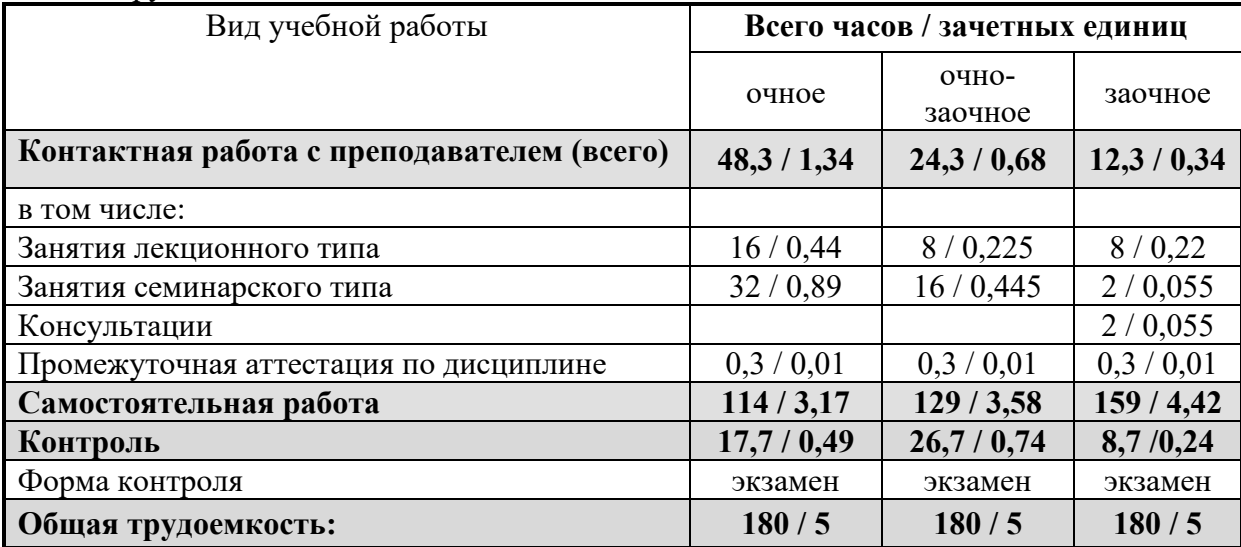

# 5. Содержание дисциплины (модуля), структурированное по темам (разделам) с указанием отведенного на них количества академических часов и видов учебных занятий Содержание дисциплины, структурированное по темам (разделам)

<span id="page-5-0"></span>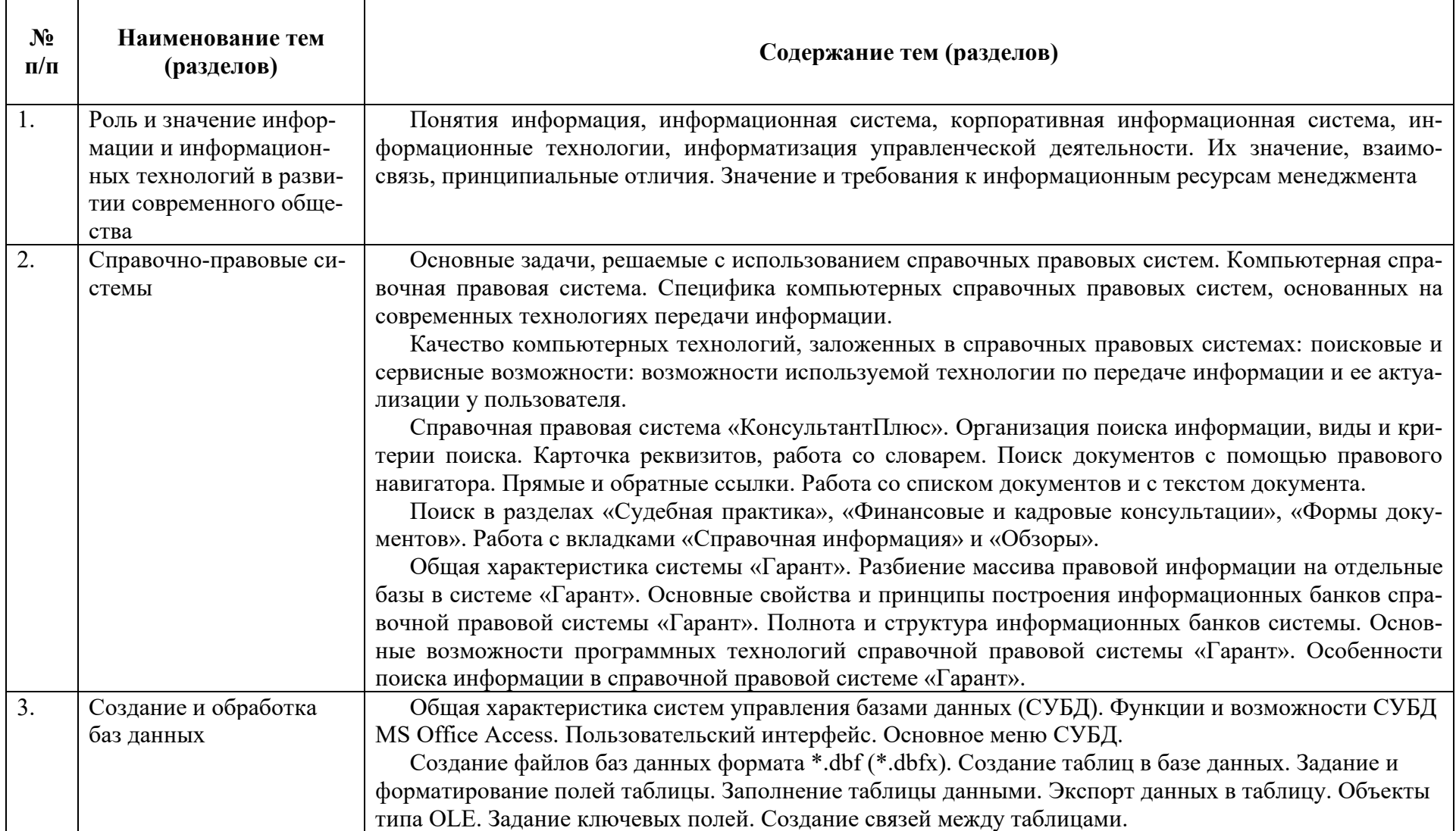

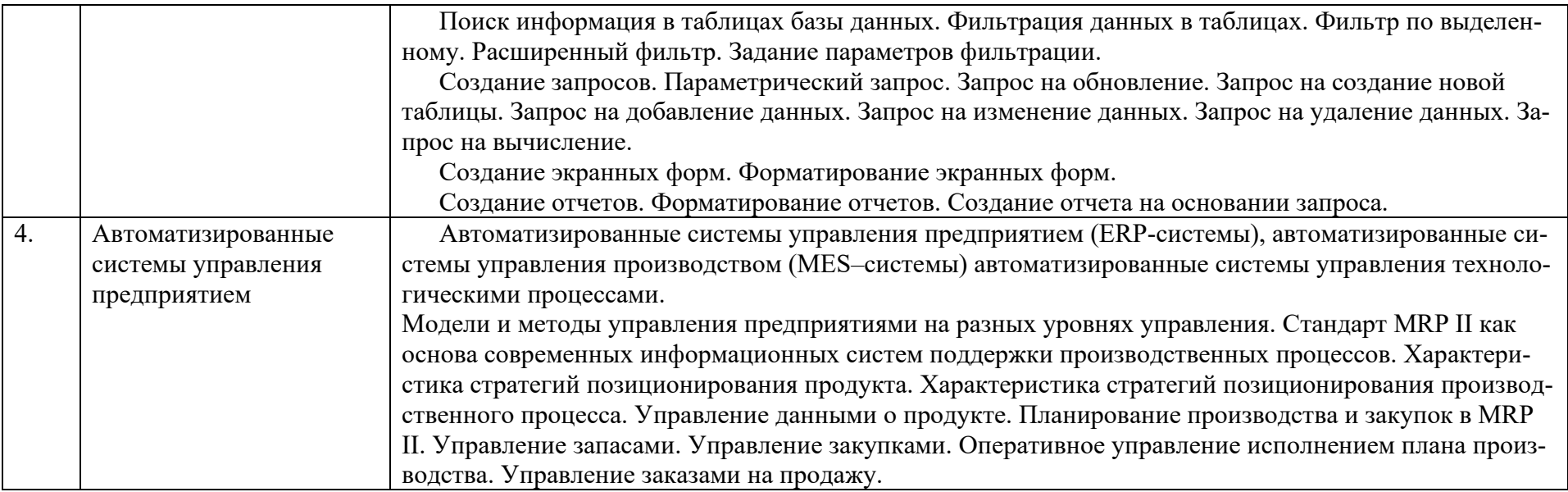

# **Структура дисциплины Очная форма обучения (в часах)**

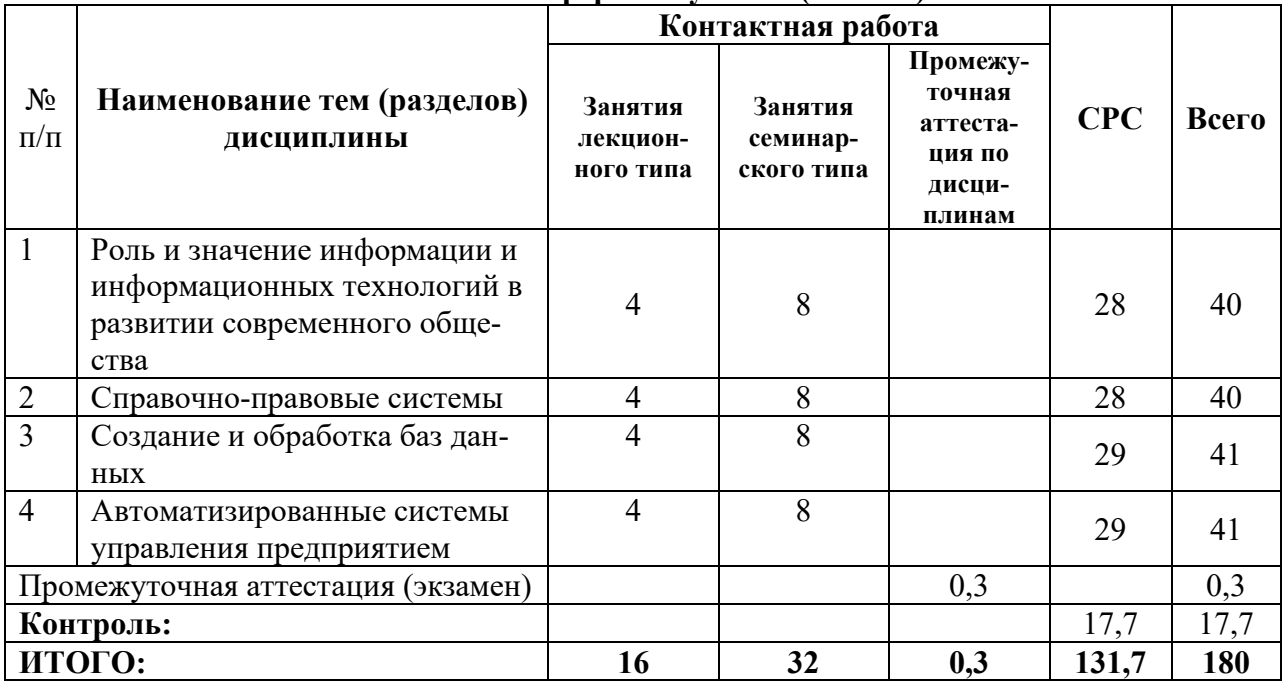

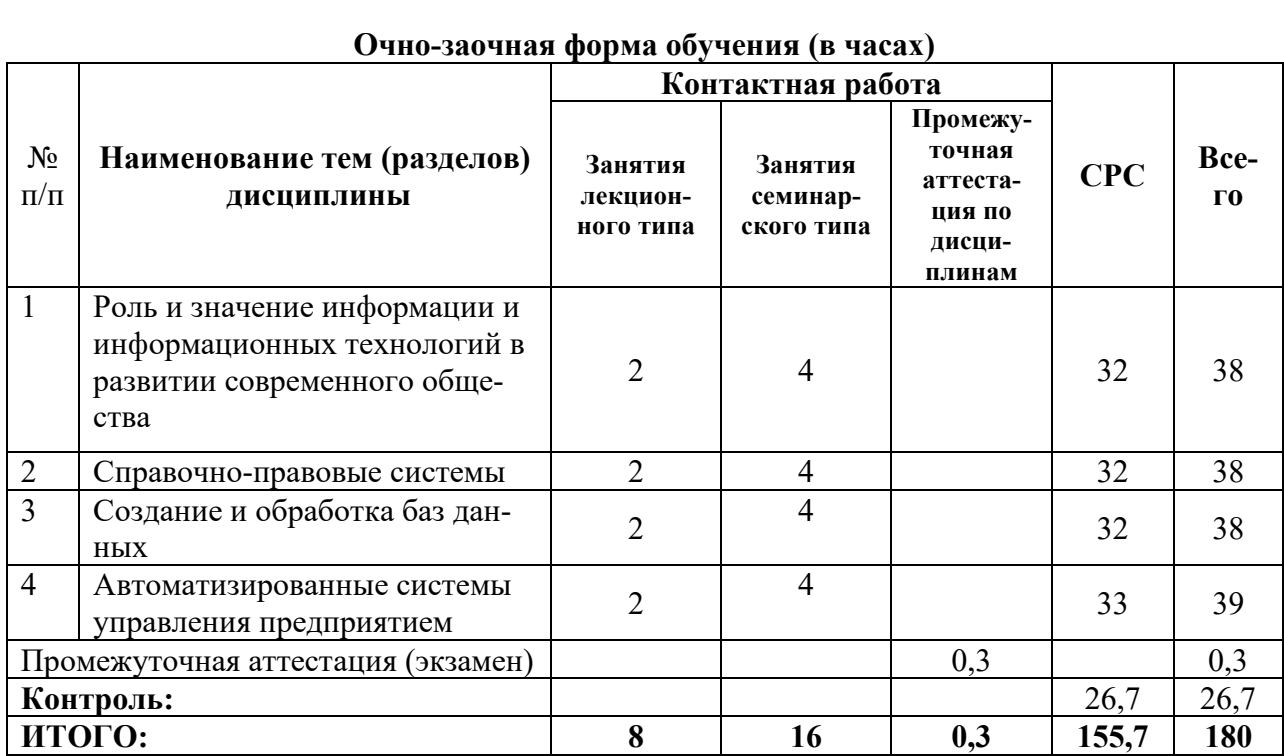

# **Заочная форма обучения (в часах)**

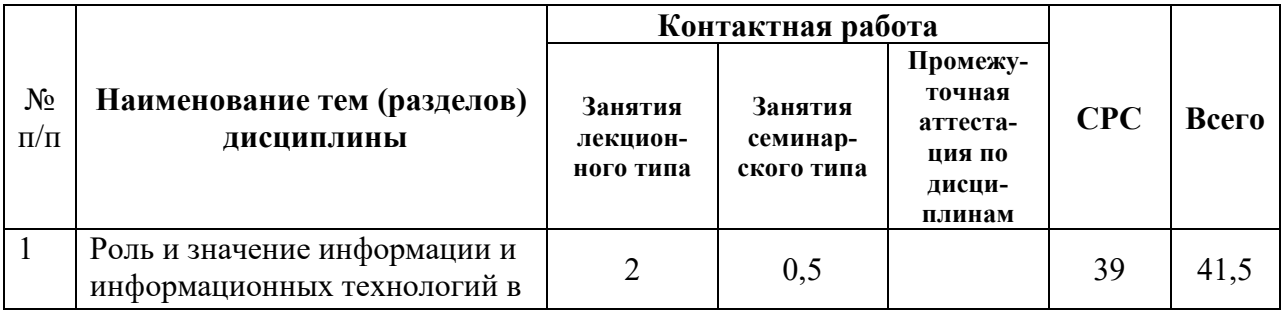

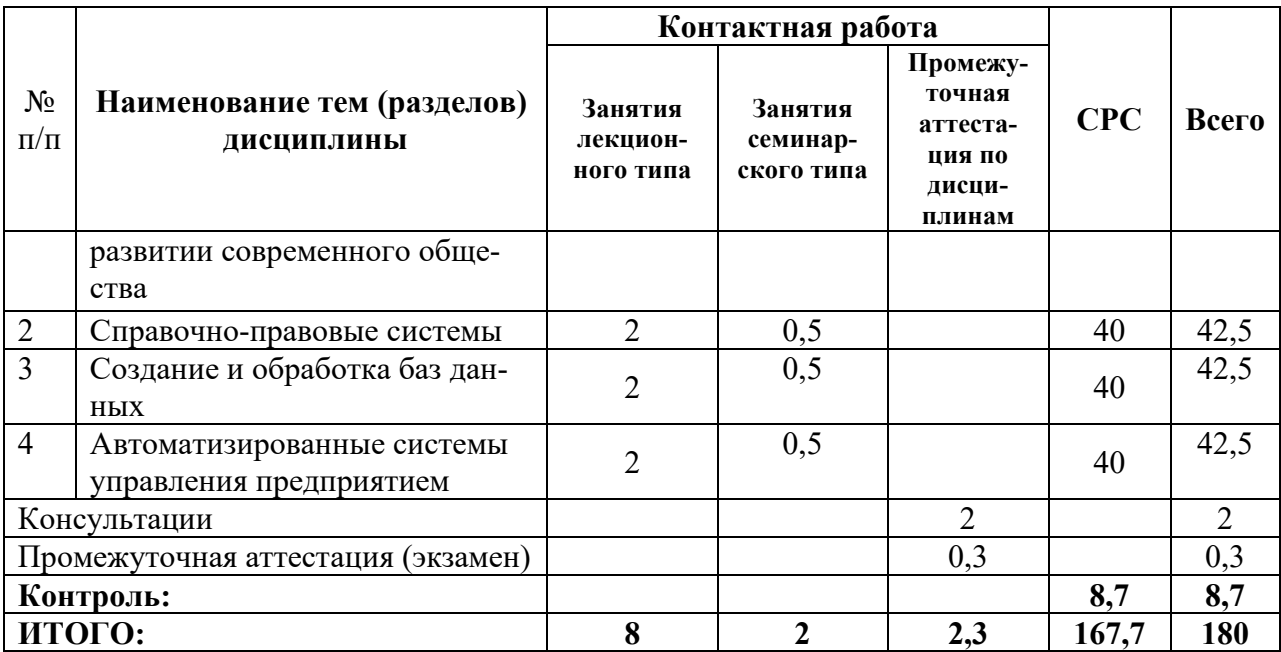

#### **6. Перечень учебно-методического обеспечения для самостоятельной работы и текущего контроля обучающихся по дисциплине (модулю)**

<span id="page-8-0"></span>Самостоятельная работа является одним из основных видов учебной деятельности, составной частью учебного процесса и имеет своей целью: глубокое усвоение материала дисциплины, совершенствование и закрепление навыков самостоятельной работы с литературой, рекомендованной преподавателем, умение найти нужный материал и самостоятельно его использовать, воспитание высокой творческой активности, инициативы, привычки к постоянному совершенствованию своих знаний, к целеустремленному научному поиску.

Контроль самостоятельной работы, является важной составляющей текущего контроля успеваемости, осуществляется преподавателем во время лекционных и практических (семинарских) занятий и обеспечивает оценивание хода освоения изучаемой дисциплины.

# **Вопросы для самостоятельной подготовки, самопроверки к опросам, диспутам на занятиях лекционного, практического типов**

- 1. Основные задачи, решаемые с использованием справочных правовых систем.
- 2. Компьютерная справочная правовая система.
- 3. Справочная правовая система «КонсультантПлюс».
- 4. Организация поиска информации, виды и критерии поиска.
- 5. Поиск в разделах «Судебная практика»
- 6. «Финансовые и кадровые консультации»
- 7. «Формы документов».
- 8. Работа с вкладками «Справочная информация» и «Обзоры».
- 9. Общая характеристика систем управления базами данных (СУБД).
- 10. Функции и возможности СУБД MS Office Access.
- 11. Пользовательский интерфейс. Основное меню СУБД.
- 12. Создание запросов.
- 13. Поиск информация в таблицах базы данных.
- 14. Фильтрация данных в таблицах.
- 15. Параметрический запрос.
- 16. Запрос на обновление.
- 17. Запрос на создание новой таблицы.
- 18. Запрос на добавление данных.
- 19. Запрос на изменение данных.
- 20. Запрос на удаление данных.
- 21. Запрос на вычисление.
- 22. Автоматизированные системы управления предприятием (ERP-системы), автоматизированные системы управления производством (MES-системы) автоматизированные системы управления технологическими процессами.
- 23. Модели и методы управления предприятиями на разных уровнях управления. Стандарт MRP II как основа

#### Распределение самостоятельной (внеаудиторной) работы по темам и видам

Согласно Положению о самостоятельной (внеаудиторной) работе студентов распределение объема часов самостоятельной работы студента зависит от места дисциплины и ее значимости в структуре ОП.

Виды, формы и объемы самостоятельной (внеаудиторной) работы студентов при изучении конкретной учебной дисциплины определяются содержанием учебной дисциплины, степенью подготовленности студентов и утверждаются на кафедре, за которой закреплена данная дисциплина, в виде раздела рабочей программы дисциплины основной образовательной программы.

В связи с вышеизложенным, принимая во внимание объем дисциплины (модуля) в зачетных единицах с указанием количества академических часов, выделенных на контактную работу обучающихся с преподавателем (по видам занятий) и на самостоятельную работу обучающихся, а также баланс времени по видам работы, распределение самостоятельной (внеаулиторной) работы по темам лисциплины прелставляется слелующим обра-30M:

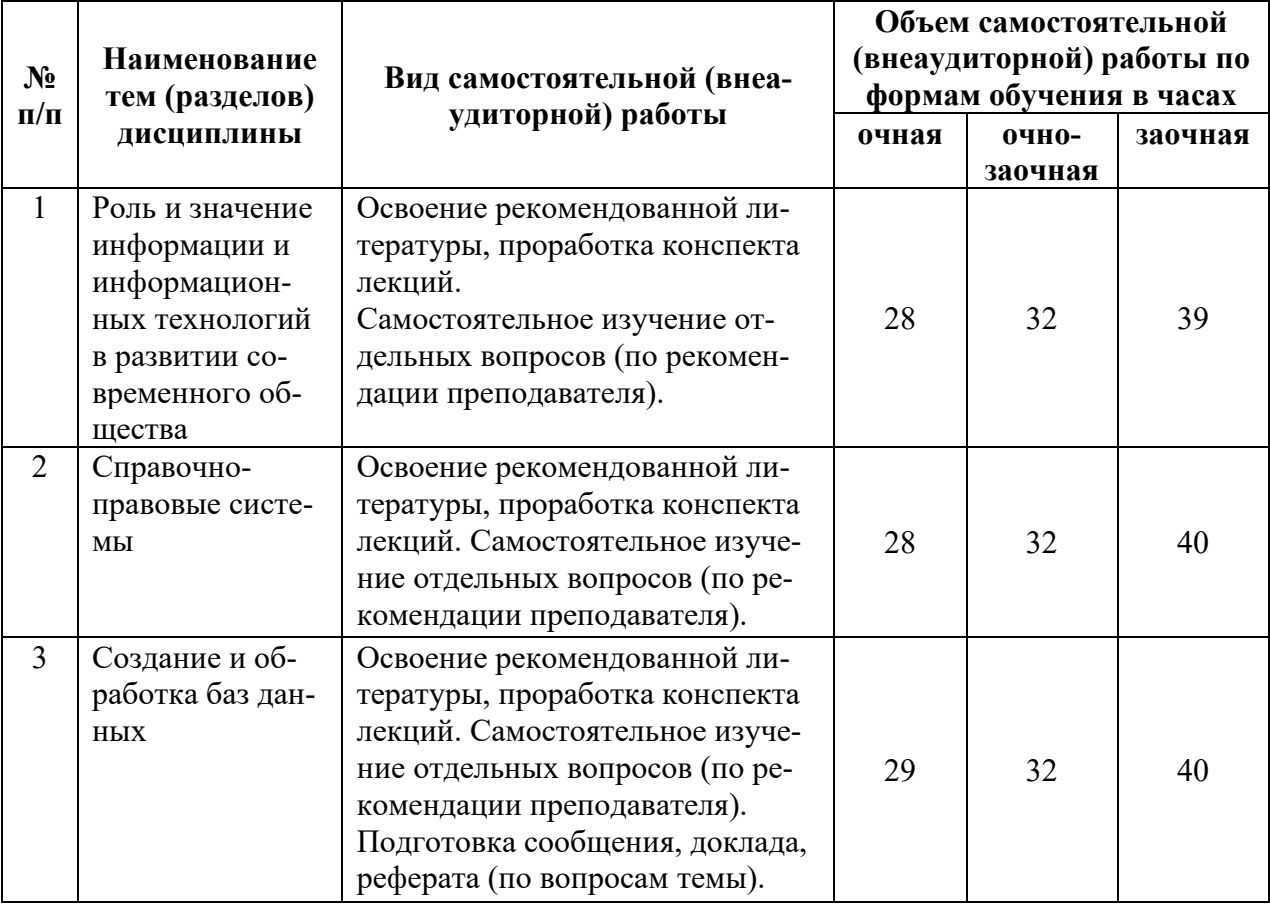

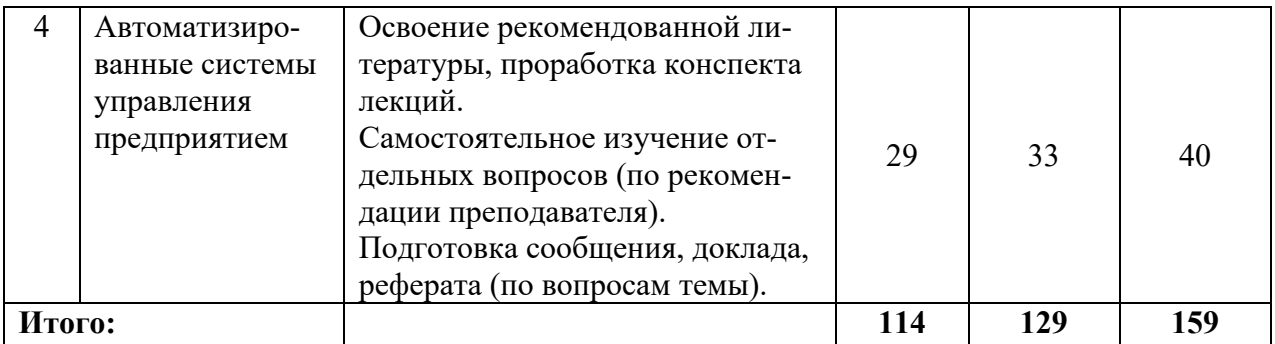

# <span id="page-10-0"></span>7. Оценочные материалы для текущего контроля успеваемости и проведения промежуточной аттестации обучающихся по дисциплине (модулю)

#### <span id="page-10-1"></span>7.1. Оценочные материалы для текущего контроля успеваемости

Текущий контроль успеваемости по дисциплине «Информационные технологии в менеджменте» проводится как на семинарских занятиях, так и занятиях лекционного типа в форме коллоквиумов, контрольных работ, тестирования, написания эссе, рефератов, выполнения практических работ, индивидуальных ответов на вопросы, устного опроса, участия в семинаре, решения задач и т.д.

# Занятие 1. К теме: Роль и значение информации и информационных технологий в развитии современного общества

Вопросы к обсуждению:

Раскройте понятие «хранилище данных».

Дайте характеристику технологиям «добычи данных».

Каковы основные направления развития технологий искусственного интеллекта в управлении?

Раскройте особенности применения экспертных систем в управлении.

Каковы направления использования нейронных сетей в управлении?

Раскройте понятие геоинформационной системы (ГИС).

Каковы основные сферы применения и инструментальные средства геоинформационных систем?

Раскройте применение технологий виртуальной реальности в управлении и бизнесе.

Перечислите основные типы информационных систем, соответствующие различным уровням управления.

Дайте характеристику системам диалоговой обработки запросов.

Какие информационные системы представлены на уровне знания?

Дайте характеристику управляющим информационным системам.

В чем принципиальное отличие систем поддержки принятия решения от управляюших информационных систем?

Какие задачи помогают решать менеджерам системы поддержки принятия решений? Дайте характеристику исполнительным информационным системам.

Дайте краткую характеристику системам инвестиционного анализа.

Дайте краткую характеристику системам анализа финансового состояния предприя-

тия

Дайте краткую характеристику системам маркетингового анализа.

Дайте краткую характеристику системам для организации взаимодействия с клиентами (CRM-системы).

Дайте краткую характеристику системам бюджетирования.

Дайте краткую характеристику системам управления проектами.

#### **Занятие 1. К теме: Справочно-правовые системы Задание 1.**

Создать в папке **Мои документы** на рабочем столе папку **1\_N**, где N — ваша фамилия.

1. Найдите приказ Минфина России начиная с 7 июля 2017 года в названии которого есть слово «бланк». Справку к документу сохраните текстовым документом с именем «Бланк».

2. Найдите письмо ГТК России N 01-18/25936. Реквизиты письма сохраните в текстовом документе с именем «ГТК».

3. Найдите документы, не вступившие в силу в настоящее время. Найдите информацию, когда вступает в силу первый в списке документ. Найденную информацию и название документа сохраните текстовым документом с именем «Справка»**.**

4. Найдите ПБУ «Учет основных средств». Текст документа сохраните с именем «ПБУ» в папке **1\_N**.

5. Найдите федеральный закон, регулирующий вопросы некоммерческих организаций. В тексте документа найдите термин «аффилированные лица» и выясните его значение по толковому словарю. Определение сохраните текстовым документом с именем «Аффилированные лица».

6. Найдите постановление арбитражного суда по сделке, оформленной договором купли-продажи. Справку к документу сохраните текстовым документом.

7. Найдите Федеральный закон «О лицензировании отдельных видов деятельности». Определите: где и когда был впервые опубликован найденный закон и сохраните эту информацию текстовым документом с именем «Лицензия».

8. Найдите федеральный закон «О муниципальной службе», имеющий статус действующий. Текст первой статьи закона сохраните текстовым документом с именем «Муниципалитет».

9. В разделе финансовые консультации найдите подборку вопросов, касающихся особого вида аренды – лизинга (в названии документа). Найдите публикации журнала «Налоговые споры: теория и практика» за 2018 год на эту тему. Текст какой-нибудь статьи сохраните текстовым документом с именем «Лизинг».

10. Найдите форму заявления о переходе на упрощенную систему налогообложения, скопируйте ее в MS-Word и сохраните в файл с именем «Форма».

Предъявите результаты преподавателю, а затем удалите созданные файлы и папки.

#### **Занятие 2. К теме: Справочно-правовые системы**

В папке Мои документы создать папку 2\_N (где N - Ваша фамилия). Создать в СПС КонсультантПлюс группу папок с именем Задание\_2, а в ней папки документов с именами «Банк», «Наркомания», «Южная Осетия», «Связи».

- 1. Вывести на экран список указов, в названии которых есть слово «банк», поместить список в папку «Банк».
- 2. Вывести на экран список кодексов Российской Федерации, в которых упоминаются слова «преступления» и «наркомания», поместить их в папку «Наркомания».
- 3. Постройте список документов, принятых после 8 августа 2018 года, касающихся положения в Осетии. Сохраните его в папке «Осетия»**.**
- 4. В построенном списке найдите постановление правительства РФ, в котором идет речь о дополнительных мерах по усилению социальной защиты военнослужащих. Из пункта 1 данного документа перейдите по гиперссылке к Приложению №1 и определите, какой размер суточных в иностранной валюте положено выплачивать

военнослужащим. Выдержку из документа с ответом на этот вопрос сохраните в виде текстового файла с названием «Суточные» в папке 2\_N.

- 5. Найдите письмо ЦБ РФ, в котором описываются технические характеристики банкнот и монет евро. В тексте документа найдите информацию о весе монеты в 50 центов. Сохраните ее в виде текстового файла с названием «Монета» в папке 2\_N.
- 6. Найти в первой части действующей редакции Гражданского кодекса Российской Федерации статью, в которой дается определение неустойки. Сохранить это определение в папке 2\_N виде текстового файла с названием «Неустойка».
- 7. В Уставе Московской области найти статью о полномочиях губернатора и поставить на ней закладку с именем «Полномочия».
- 8. Найдите федеральный закон за декабрь 2018 года регулирующий вопросы некоммерческих организаций. В тексте документа найдите термин «аффилированные лица», поставьте на этом месте закладку.
- 9. Выясните значение термина по толковому словарю, сохраните его виде текстового файла с именем «Аффилированные лица» в папке 2\_N.
- 10. В законе «О защите прав потребителей», используя оглавление, найти статью, определяющую сроки удовлетворения требований потребителя. Передать статью в текстовый процессор WORD и сохранить в папке К2\_N в виде текстового файла с именем «Требования». Установить полезные связи этой статьи, сохранить их в папке «Связи».

Предъявите результаты преподавателю, а затем удалить созданные файлы и папки.

#### **Занятие 3. К теме: Справочно-правовые системы**

Создать в СПС КОНСУЛЬТАНТ ПЛЮС группу папок с именем Задание 3. В ней последовательно сохраняйте ответы на следующие задания (поиск осуществляйте с помощью правового навигатора).

- 1. Найти документы, определяющие положение об особой экономической зоне в Калининградской области.
- 2. Найти документы, определяющие бухгалтерский учет кредитов банков.
- 3. Найти документы, определяющие порядок банкротства индивидуального предпринимателя.
- 4. Найти документы, определяющие налоговые льготы для организаций кинематографии.
- 5. Какие документы определяют налоговые льготы по налогу на прибыль для бюджетных организаций?
- 6. Какие документы определяют порядок создания национальных парков?
- 7. Найти список документов, определяющих взимание пошлины за удостоверение завещания.
- 8. Найти документы, определяющие акцизы на нефть. Отсортируйте список по дате принятия документов.
- 9. Найти документы, в которых говорится о банковских ценных бумагах: акциях и облигациях. Найдите в найденном списке законы и сохраните в папке «задание 9».
- 10. Какие документы определяют лицензирование разведки месторождений драгоценных металлов?
- 11. Какие документы определяют выдачу лицензий частным детективам?
- 12. Какие документы определяют акцизы по ювелирным изделиям?
- 13. Найти документы, определяющие ставки налога на имущество при дарении.
- 14. Какими документами определяется регистрация граждан по месту жительства?
- 15. Найти список документов, регулирующих лицензирование страховой деятельности. Отсортируйте список по дате изменения.
- 16. Найти локументы, определяющие порядок лицензирования гилрометеорологической деятельности. Уточните список, выбрав документы, в тексте которых есть термин «мониторинг окружающей среды»
- 17. Найти документы, определяющие допуск должностных лиц и граждан к государственной тайне. В каких из этих документов упоминаются средства защиты информации?
- 18. Найти документы, связанные одновременно с таможенными платежами и с порядком заполнения таможенных деклараций. Используйте операцию пересечения списков.
- 19. Создайте в папках пользователя группу папок «Задание 19». Создайте вложенные папки документов «Связь» и «Административная ответственность». Найти документы, регулирующие вопросы мобильной связи и поместите список в папку «Связь». Найти документы, регулирующие административную ответственность, поместите список в папку «Административная ответственность».
- 20. Проведите операцию пересечения списков папки «Задание 19». В оставшемся документе ВерсииПроф определите ответственность за нарушение правил пользования средствами связи водителем транспортного средства. Ответ предъявите преподавателю. Предъявить результаты преподавателю, а затем удалить созданные файлы и папки.

# Занятие 1. К теме: Создание и обработка баз данных

1. Создайте БД Фирма.mdb

2. Создайте таблицу Сотрудники. Типы данных определите по введенным данным в таблицу (см. ниже). Укажите свойства полей:

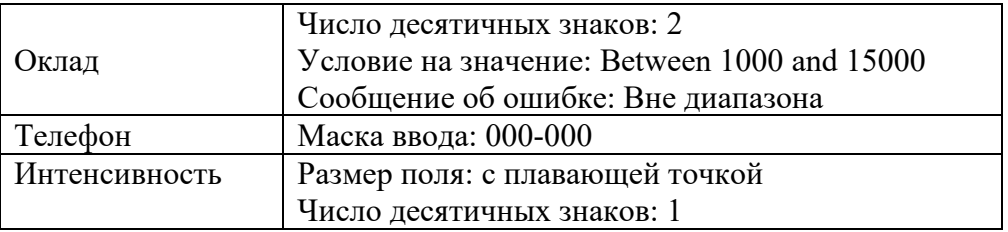

Выполните подстановку для полей: Образование, Пол.

- 3. Создайте форму в режиме Конструктора форм. Назовите форму Для ввода. В заголовок формы введите фразу - Сотрудники фирмы.
- 4. Заполните таблицу Сотрудники, используя форму Для ввода.

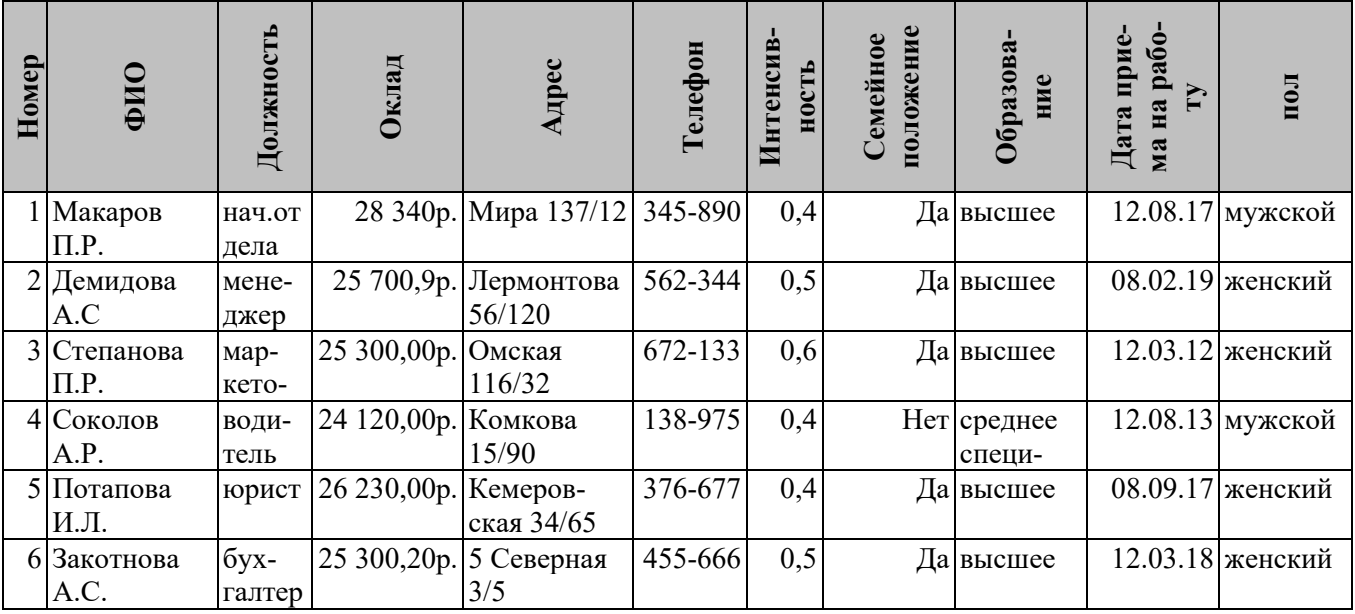

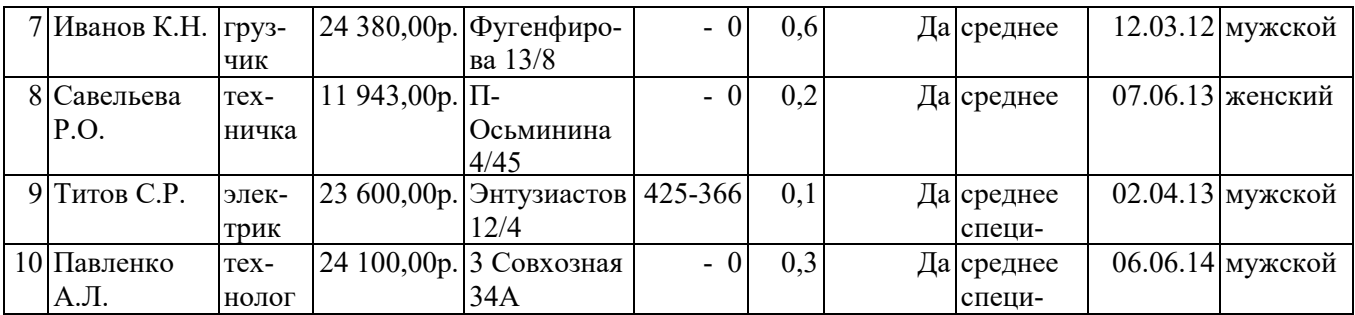

5. Создайте запросы:

−Назовите запрос Интенсивность. Отобразите поля: ФИО, Должность, Адрес, Интенсивность, Образование. Условие отбора Интенсивность не меньше 0,5

−Назовите запрос Оклад - женщины. Отобразите поля: Номер, ФИО, Должность, Оклад, Пол. Отберите всех женщин с окладом более 25000 р.

−Назовите запрос Параметр - образование. Отобразите поля: Номер, ФИО, Должность, Адрес, Образование. Запрос создадим с параметром по полю Образование т.е. при запуске запроса вводится параметр (высшее или среднее, или среднее специальное). Для ввода параметра в режиме конструктора запроса введем по полю Образование в строке Условие отбора - [Введите образование].

−Назовите запрос Зарплата. Отобразите поля: Номер, ФИО, Должность, Оклад, Интенсивность. Добавьте вычисляемое поле Зарплата: [Оклад](1+[Интенсивность])

−Назовите запрос Управление. Отобразите поля: Номер, ФИО, Должность, Оклад, Интенсивность. Добавьте вычисляемое поле Премия: IIF([Интенсивность]>=0,5; [Оклад]\*0,2; 0) т.е. Премия, рассчитывается, если Интенсивность не менее 0,5 в размере  $20\%$  от оклада.

6. Создайте отчеты в режиме Мастера отчетов по запросам: Зарплата, Интенсивность, Параметр - образование, Управление. Отчеты назовите так же, как и запросы. В режиме конструктора отчетов в примечание отчетов добавьте: Отчет составили (составил), ФИО (ваше), группа. В отчете Интенсивность выполните группировку по полю Образование, в отчете Управление выполните группировку по полю Интенсивность и подведите итоги по полю Оклад и Премия. В отчеты добавляйте все поля, за исключением в отчет Управление добавьте все поля кроме поля Номер.

#### **Занятие 2. К теме: Создание и обработка баз данных**

Создайте БД Библиотека.mdb, состоящую из 3-х таблиц: Таб.Книги

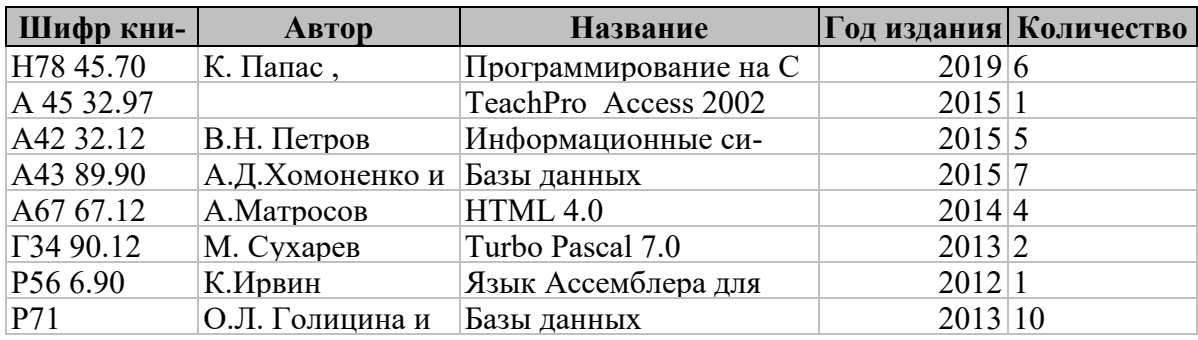

#### Таб.Читатели

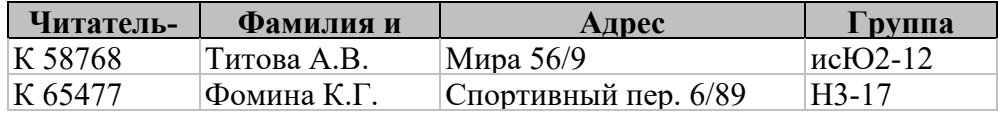

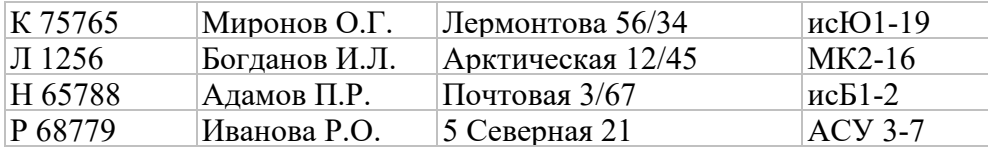

Таб. Выдача

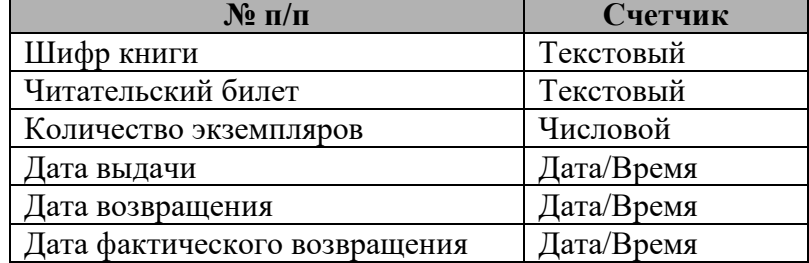

Задайте ключевые поля в таблицах: Шифр книги, Читательский билет,  $\mathcal{N}_2$  п/п. Для объединения таблиц в таблицу Выдача (которая будет для всех связей являться внешней), введены внешние ключи Шифр книги, Читательский билет.

Примечание: Внешний ключ и первичный ключ, может иметь разное название в связанных таблицах, но тип данных у них должен быть одинаков.

Объедините все таблицы, используя команду Сервис - Схема данных, обеспечив при этом целостность данных. Для заполнения данных в таблицы - создайте формы. В формы добавьте кнопки- Книги, Читатели и Поиск (рис. бинокля). Заполните таблицы, в том числе таб. Выдача, 10 произвольными записями. Кнопки Книги и Читатели открывают формы. Кнопка Поиск нужна для поиска записей в БД.

#### **Занятие 3. К теме: Создание и обработка баз данных**

1. Создайте таблицу *Поставщики*. Поля и типы данных в них представлены ниже. Сделайте ключевым поле Код\_поставщика.

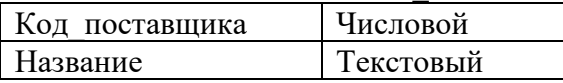

2. Заполните 5 записей в таблице (Вид/Режим таблицы). Сохраните таблицу.

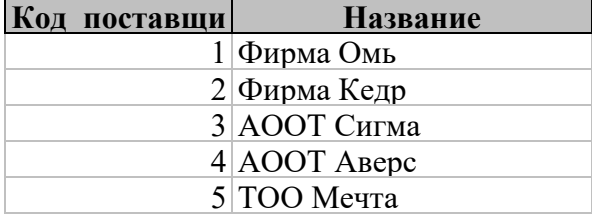

3. Создайте таблицу *Покупатели* с помощью Конструктора. Поля и типы данных в них представлены ниже. Сделайте ключевым поле Код\_покупателя.

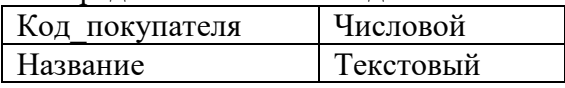

4. Заполните 5 записей в таблице (Вид/Режим таблицы). Сохраните таблицу.

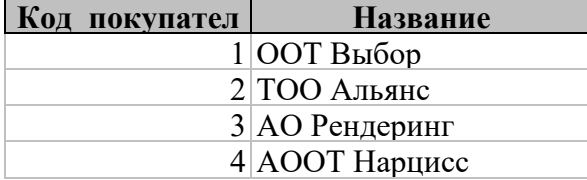

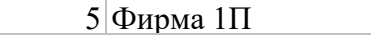

5. Создайте таблицу *Получено* с помощью Конструктора. Поля и типы данных в них представлены ниже. Сделайте ключевым поле Номер.

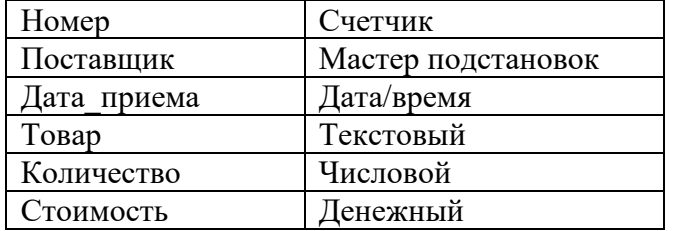

*Примечание!* Вначале полю Поставщик присвоить тип числовой, когда сохраните таблицу, то выполните подстановку из таблицы Поставщики

6. Заполните 5 записей в таблице (Вид/Режим таблицы). Сохраните таблицу.

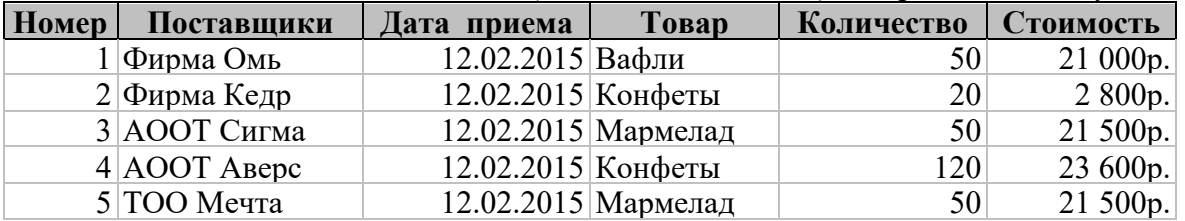

7. Создайте таблицу *Продано* с помощью Конструктора. Поля и типы данных в них представлены ниже. Сделайте ключевым поле Номер.

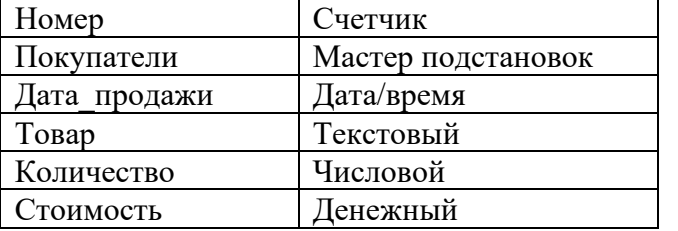

*Примечание*! Вначале полю Покупатели присвоить тип числовой, когда сохраните таблицу, то выполните подстановку из таблицы Покупатели

8. Заполните 5 записей в таблице (Вид/Режим таблицы). Сохраните таблицу.

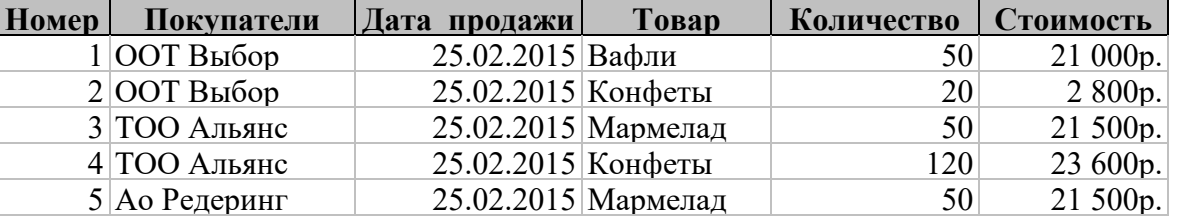

- 9. В Схеме данных отредактируйте связи между таблицами: *Поставщики – Получено* и *Покупатели – Продано*, отношение должно быть *один - ко – многим*  (обеспечьте целостность данных).
- 10. Создайте подчиненную форму *Полученные товары* из полей таблиц *Поставщики* и *Получено* (все поля кроме Поставщики и Номер). В режиме мастера форм выбрать поля вначале одной таблицы, затем другой таблицы. Для подчиненной формы выберите табличный макет.
- 11. Заполните с помощью этой формы еще две записи в таблице Получено.

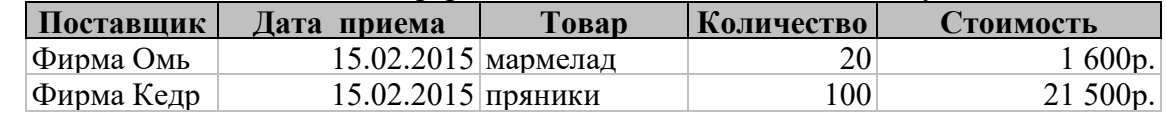

12. Аналогичным образом создайте форму *Проданные товары* на основе таблиц *Покупатели* и *Продано*. В таблице *Покупатели* выбрать все поля, в таблице

*Продано* выбрать все поля кроме Покупатели и Номер. Заполните 2 записи в этой таблице с помощью данной формы.

| Покупатели     | Дата продажи       | Tobap | Количе- | Стоимость |
|----------------|--------------------|-------|---------|-----------|
| АООТ Нарцисс   | 27.02.2015 вафли   |       | 100     | 22000p.   |
| $\Phi$ ирма 1П | 27.02.2015 пряники |       | 40      | 1400p.    |

- 13. Создайте запрос *Закупленные товары* на основе таблиц *Получено* (поля: Дата\_приема, Товар, Количество, Стоимость) и *Поставщики* (поле Название)
- 14. Создайте отчет *Отчет о закупках* на основе запроса *Закупленные товары.* (Выполните группировку по полям Название, Дата\_приема, Товар). Определите количество и общую стоимость полученных товаров.
- 15. Создайте запрос *Проданные товары* на основе таблиц *Продано* (Дата\_продажи, Товар, Количество, Стоимость) и *Покупатели* (Название).
- 16. Создайте отчет *Отчет о продажах* на основе запроса *Проданные товары* (Выполните группировку по полям Название, Дата\_продажи, Товар). Определите количество каждого проданного товара и общую стоимость.
- 17. Подсчитайте сколько разновидностей товаров получено от каждого поставщика. (В запрос включить 2 таблицы, отобрать поля Название и Товар, выбрать групповые операции и по полю Товар в строке Групповая операция выбрать функцию count ).
- 18. Подсчитайте сколько видов товаров приобретено каждым покупателем. (выполняется аналогично п.17).
- 19. Рассчитайте цену полученных товаров. Составьте отчет, отображающий среднюю цену (В запрос включить одну таблицу, отобрать поля Товар, Количество, Стоимость и добавить вычисляемое поле Цена, В отчете выберите группировку по полю Товар, и итоговую функцию Avg по полю Цена).
- 20. Рассчитайте цену проданных товаров. Составьте отчет, отображающий среднюю цену (выполняется аналогично п.19).

#### **Занятие 1. К теме: Автоматизированные системы управления предприятием**

Задание 1. Решить задачу.

Четыре цеха предприятия выпускают 3 вида продукции. Известны объемы производства продукции в месяц по цехам (табл.1) и расходы сырья на единицу продукции (табл. 2). Разработать электронную таблицу для расчета потребности цехов и всего предприятия в сырье на месяц (табл. 3). Каждую таблицу разместить на отдельном листе электронной книги, названном соответственно названию таблицы. Формулы для расчета данных в таблице 10.3 должны включать в себя частично абсолютные ссылки. При защите лабораторной работы следует объяснить, почему выбрана та или иная частично абсолютная ссылка.

Таблица 1

| Цеха                     | Виды продукции |             |             |  |  |
|--------------------------|----------------|-------------|-------------|--|--|
|                          | Продукция 1    | Продукция 2 | Продукция 3 |  |  |
| ∐ex №1                   | <b>200</b>     | 360         | 550         |  |  |
| $\text{Hex } \text{Ne2}$ | 120            |             | 2000        |  |  |
| ∐ex №3                   | 780            | 400         | 850         |  |  |
| ∐ex №4                   | 130            | 580         | 1000        |  |  |

*План выпуска продукции по цехам*

Таблица 2

*Расход материалов по каждому виду продукции*

| T RENOU MUMBUPMWWOO HO RWOROUMY OMOY HPOUYRMMW |                  |  |  |  |
|------------------------------------------------|------------------|--|--|--|
| ≺иπь.                                          | материала<br>вио |  |  |  |

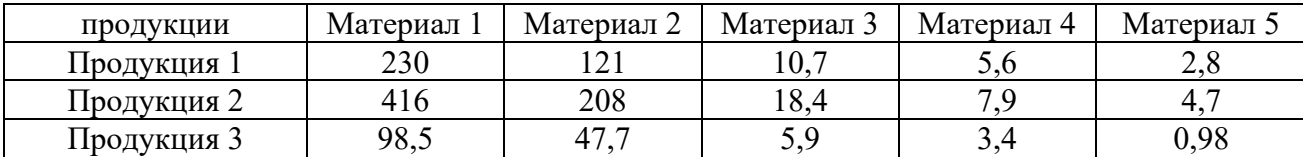

#### Таблица 3

#### **Потребности предприятия в материалах**

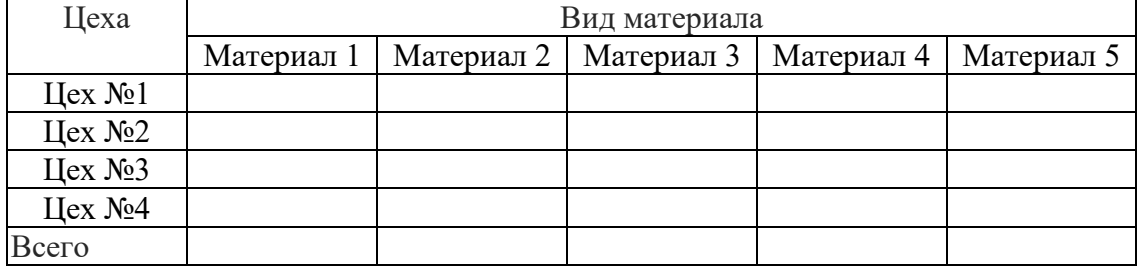

#### **Задание.** Имеется информация о продажах товаров фирмами:

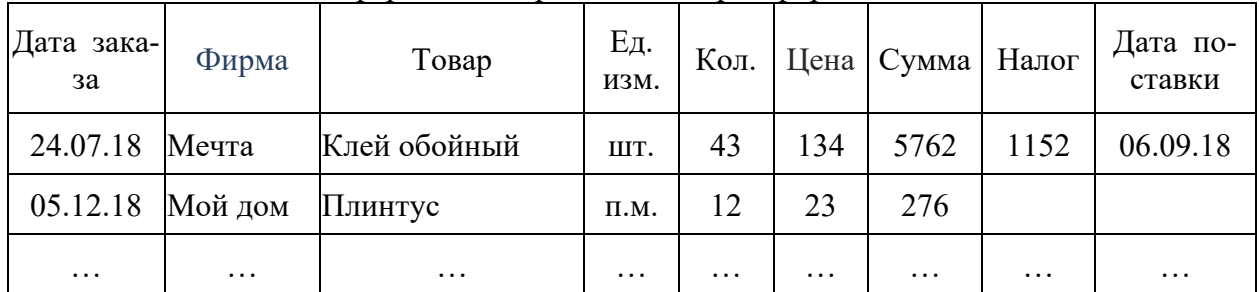

Значение данных в столбце «Сумма» рассчитывается как произведение [Количество]\*[Цена].

Значение в столбце «Налог» определяется как 20 процентов от [Сумма]

- 1. Создать электронную книгу «Анализ работы фирм», на первом листе разместить исходную информацию. Дать листу имя «Исходная информация». Оформить данные в виде списка.
- 2. Сделать копии списка на листы *Сортировка*, *Итоги*, *Выборка 1*, *Выборка 2*.
- 3. На листе *Сортировка* выполнить сортировку данных по товарам, затем по количеству и фирмам.
- 4. На листе *Итоги* для фирм подвести итоги по количеству, сумме и налогу.
- 5. На листе *Выборка 1* отобразить данные только по выполненным заказам, выполнить сортировку данных по фирмам и дате поставки.
- 6. На листе *Выборка 2* отобразить данные о гвоздях, заказанных во II квартале 2019 г. Выполнить сортировку списка по фирмам.
- 7. Сохранить результат работы в своей рабочей книге, а затем предъявить его преподавателю.

#### **Занятие 2. К теме: Автоматизированные системы управления предприятием-6**

Задача 1. Найти статистические данные динамики налоговых отчислений за 5 лет. Необходимо получить прогноз на следующий год с использованием нескольких функций и определить лучшую модель, использую коэффициент детерминации.

1. На рабочем столе создайте папку «Ваши ФИО». Создайте в ней книгу MS Excel «1». Найдите на официальном сайте федеральной службы статистики данные о поступлении налогов и сборов в бюджетную систему российской федерации в Московской области за последние 5 лет от системы здравоохранения и предоставления социальных услуг. Данные сохраните на первом листе книги «1».

2. Постройте график зависимости У (налоговые отчисления) от Х (годы).

3. С помощью линии тренда получите прогноз по линейной функции на одну дату вперед. Тип тренда - Линейный.

4. Произведите расчеты теоретических значений Ур по линейной функции:  $y_{p= A0+A1*Xi \text{ при } i=1, 2, ..., 5.3$ аполните таблицу.

5. С помощью линии тренда получите прогноз по одной из перечисленных функций на одну дату вперед. Тип тренда - логарифмическая, полиномиальная второй степени, степенная, экспоненциальная.

Постройте графики зависимости У (налоговые отчисления) от Х (годы). 6.

Используя коэффициент детерминации  $R^2$  выберите функцию, которая лучше опи-7. сывает тенденцию зависимости У(X).

8. Ответьте на вопросы:

- О чем говорит коэффициент детерминации?
- При каких условиях данный прогноз можно считать точным?

9. Получите прогноз на следующий год, используя функцию ПРЕДСКАЗ. Данные сравните с полученными ранее.

#### Тематика рефератов по дисциплине

- 1. Информационные процессы в управлении организацией.
- 2. Определение и основные задачи информационных технологий.
- 3. Автоматизированные технологии формирования управленческих решений.
- 4. Технологии аналитического моделирования в системах поддержки принятия решений (СППР).
- 5. Основы интеллектуальных информационных систем.
- 6. Автоматизация проектирования АИС.
- 7. Информационное обеспечение информационных технологий управления.
- 8. Техническое и программное обеспечение информационных технологий управления организацией.
- 9. Компьютерные сети и коммуникации.
- 10. Глобальная сеть Интернет и Интернет-технологии.
- 11. Применение технологии мультимедиа и гипертекста в менеджменте.
- 12. Информационные технологии основных функций бизнеса:
	- а. Работа с электронной документацией.
	- b. Автоматизация текущего планирования; задачи и способы автоматизации текущего планирования на предприятии; технология сбора информации для процесса оперативного планирования.
	- с. Оптимизационные задачи: постановка задачи, технологии решения.
	- d. Технологии анализа и прогнозирования на основе трендов.
	- е. Информационные технологии финансового менеджмента. Их уровни и свойства.
- 13. Корпоративные информационные системы.

#### Подготовка к письменным (контрольным) работам ПРИМЕРНАЯ ТЕМАТИКА КОНТРОЛЬНЫХ РАБОТЫ

1. Основные признаки систем. Организация как сложная иерархическая система. Понятие управляющей и управляемой систем.

- 2. Основные свойства систем. Понятие "черного ящика". Понятие обратной связи.
- 3. Компьютерная информационная поддержка бизнеса.
- 4. Принципы разработки информационных технологий управления.
- 5. Основные этапы эволюции информационных технологий управления.
- 6. Понятие программного продукта. Фазы жизненного цикла программного продукта.
- 7. Подходы и методы проектирования программного продукта.
- 8. Методология проектирования информационных технологий управления.
- 9. Консалтинг в области информационных технологий.
- 10. Ответственность менеджеров в области ИС и ИТ.
- 11. Использование моделей при проектировании информационных технологий.
- 12. Системы автоматизированного проектирования (САПР).
- 13. Автоматизированные системы управления технологическими процессами.
- 14. Автоматизированные системы управления производством.
- 15. Автоматизированная система управления гибкой производственной системой.
- 16. Интегрированная автоматизированная система управления.
- 17. Оценка эффективности информационных технологий управления.
- 18. Классификация сетевых технологий для управления.

19. Компьютерные информационные технологии поддержки и принятия управленческих решений.

- 20. Имитационное моделирование в управлении.
- 21. Экспертные системы и области их применения в сфере управления.
- 22. Проведение предпроектного обследования (построение модели "как есть").
- 23. Основные этапы проектирования информационных технологий.

24. Использование концепции бизнес-процессов при разработке информационных технологий управления.

- 25. Роль информационных технологий управления в развитии бизнеса.
- 26. Реинжиниринг бизнес-процессов и информационные технологии управления.
- 27. Функции информационного менеджмента.
- 28. Информация и право собственности. Роль проблемы для управления.
- 29. Влияние информационной системы на организацию.
- 30. Место информационной системы в организационной структуре предприятия.
- 31. Использование информационных хранилищ в управлении организацией.
- 32. Жизненный цикл ИТ и ИС.
- 33. Инструментальные средства для поддержки проектировании ИС.
- 34. Безопасность и технология защиты управленческой информации.
- 35. Стоимость владения ИТ и ИС.
- 36. Понятие электронной экономики.
- 37. Основные современные тенденции развития ИС и ИТ.
- 38. Технологии обеспечения финансово-экономических задач.
- 39. Технологии геоинформационных систем.
- 40. Коммуникационное оборудование и каналы передачи данных.
- 41. Компьютерные сети в процессах управления.
- 42. Оценка эффективности ИТ (ИС).
- 43. Перспективы развития информационных технологий в управлении.
- 44. Анализ состояния (уровня) информационной безопасности на предприятии.
- 45. Проблемы информационной безопасности в государственных учреждениях.
- 46. Методы анализа и реинжиниринга бизнеса.
- 47. Управление созданием информационных систем.
- 48. Основные направления развития современной программной и аппаратной индустрии.
	- 49. Применение ЭВМ при анализе бизнес-систем.
	- 50. Модели поведения сложных систем.

51. Информационные модели в управлении.

52. Понятие состояния системы. Применение формализма сетей Петри при описании бизнес-систем.

53. Описание поведения сложных бизнес-систем в терминах модели состояний.

54. Классический и итерационный подход к процессу.

55. Понятие об Extreme programming. RUP – пример интегрированного подхода к созданию и внедрению систем.

- 56. Технология управления требованиями.
- 57. Управление рисками при создании информационных систем управления бизнесом.
- 58. Информационные системы и их применение в различных секторах рынка.
- 59. Классификация информационных систем по секторам рынка.
- 60. Понятие сквозной идентификации и методы ее реализации.
- 61. Системы управления производством. MRP --> MRP II --> ERP.
- 62. Автоматизированное управление конфигурацией изделия.
- 63. Платежные системы, их виды, архитектура типовой платежной системы.

64. Безопасность платежных систем. Общие принципы безопасности информационных систем.

- 65. Системы электронной коммерции. B2B, B2C, C2C, G2C и др. системы.
- 66. Системы анализа данных и бизнес-анализа.
- 67. Понятие OLAP системы.
- 68. CRM системы.
- 69. Автоматизированный call-центр.
- 70. Биллинговые системы.
- 71. Информационные корпоративные порталы.
- 72. Расчет стоимости владения информационными ресурсами.
- 73. Тестирование программно-аппаратных комплексов на производительность.
- 74. Базы данных для ИС управления.
- 75. Особенности современных СУБД.
- 76. Web-сервисы и их применение для интеграции приложений.
- 77. Платформы для сервис-ориентированной бизнес-среды.

78. Платформонезависимые технологии разработки и интеграции информационных систем (Java, J2EE и др.).

- 79. Кросс-платформенные решения для управления бизнесом
- 80. Перспективы развития информационных систем в бизнесе.
- 81. Государственное регулирование информатизации в РФ.

# **7.2 Оценочные материалы для проведения промежуточной аттестации**

# <span id="page-21-1"></span><span id="page-21-0"></span>**7.2.1 Перечень компетенций с указанием этапов их формирования в процессе освоения образовательной программы**

Этапы формирования компетенций в процессе освоения образовательной программы определяются порядком изучения дисциплин в соответствии с рабочим учебным планом и представлены в таблице:

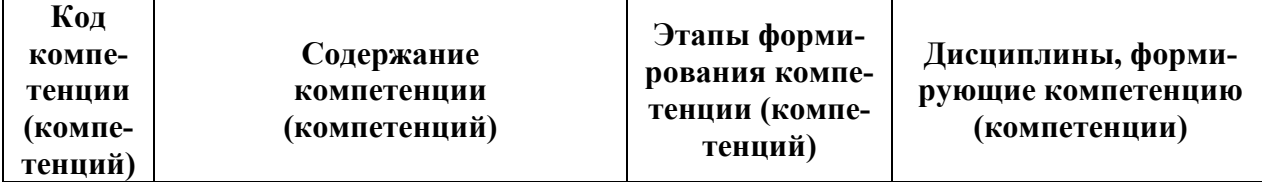

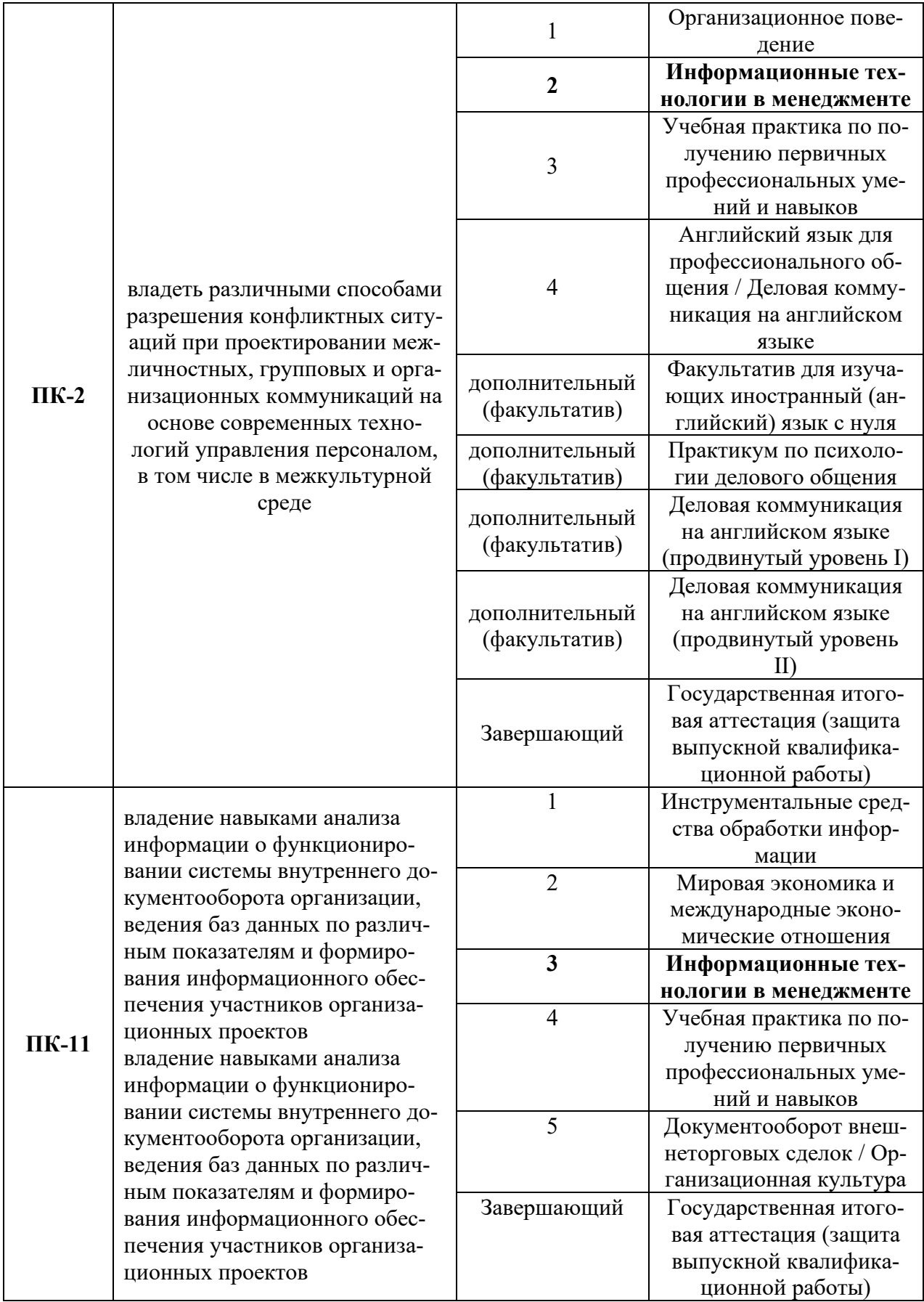

<span id="page-23-0"></span>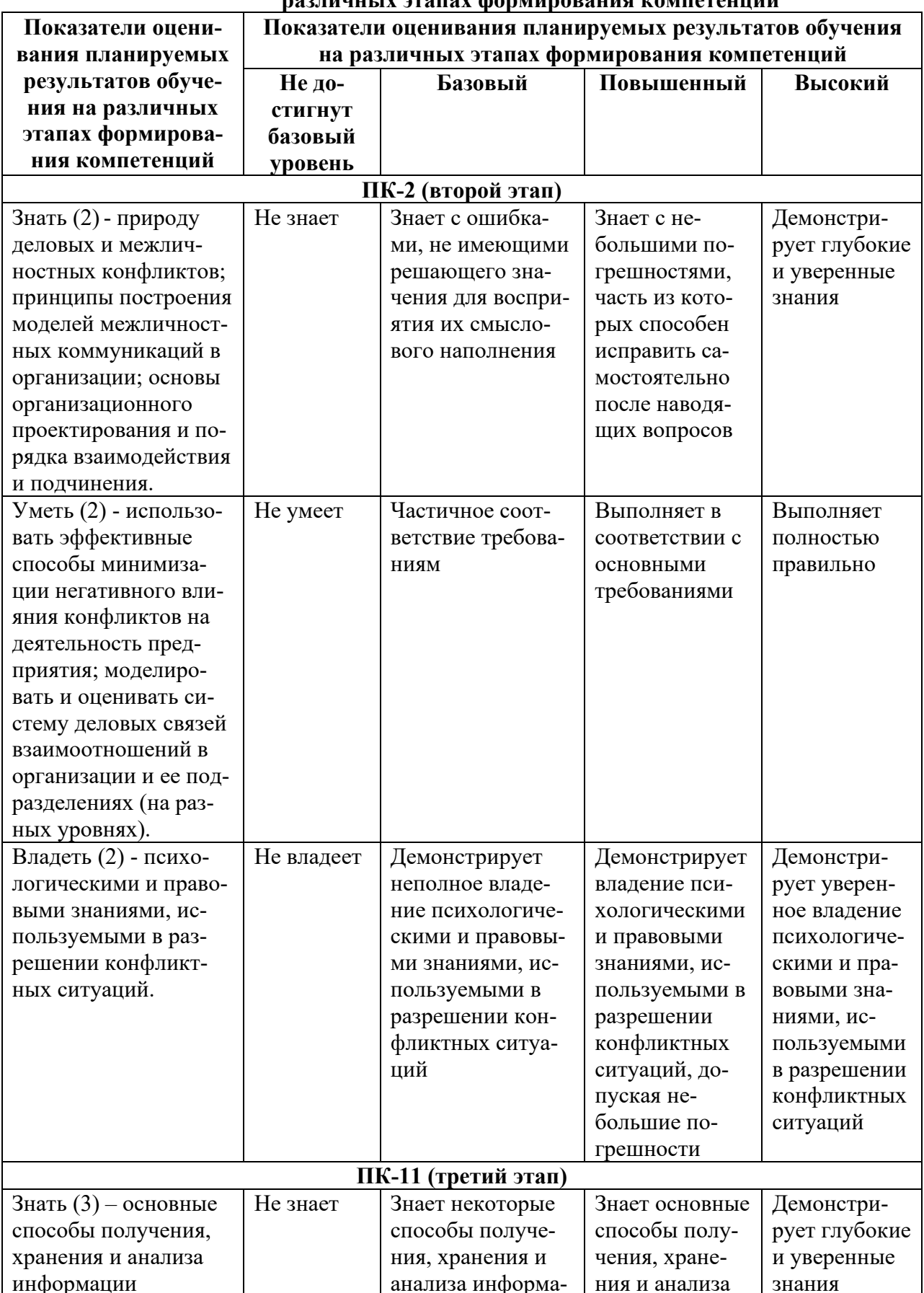

# 7.2.2 Показатели оценивания планируемых результатов обучения на<br>пазличных этапах формирования компетенций

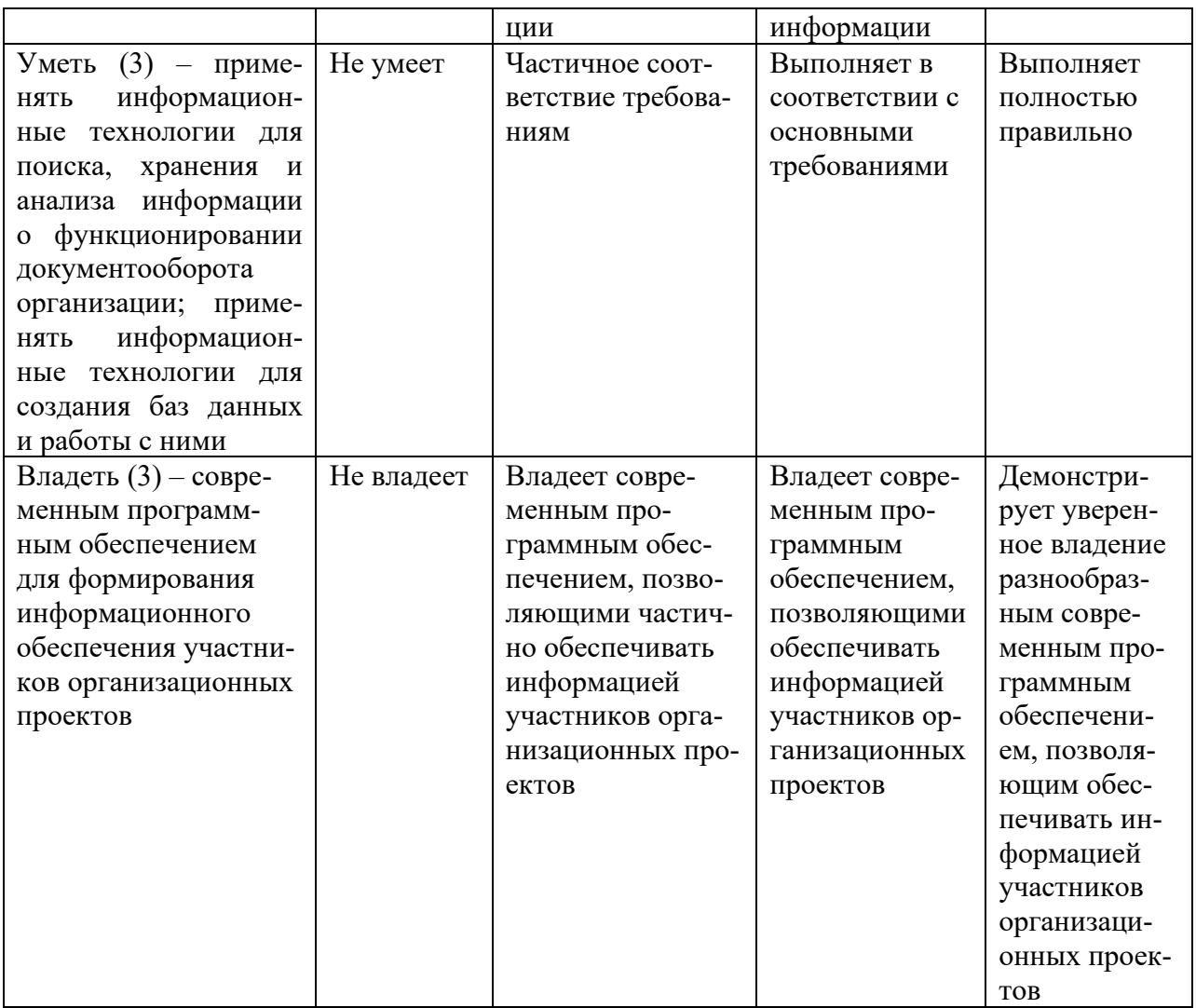

# <span id="page-24-0"></span>7.3. Типовые задания и (или) материалы для оценки знаний, умений и навыков и (или) опыта деятельности, характеризующих этапы формирования компетенций 7.3.1. Типовые задания и (или) материалы для оценки знаний

# <span id="page-24-1"></span>ТИПОВЫЕ ТЕСТЫ ДЛЯ ПРОВЕРКИ СФОРМИРОВАННОСТИ ЗНАНИЙ ДЛЯ ПК-2 1. Сведения о лицах, предметах, фактах, событиях, явлениях и процессах независимо от формы их представления называются

- $1.$  ресурсы
- 2. информация
- 3. данные
- 4. информатизация

2. Организационный, социально-экономический и научно-технический процесс создания оптимальных условий для удовлетворения информационных потребностей и реализации прав граждан, органов государственной власти, органов местного самоуправления, организаций, обще

1. информация

- 2. ресурсы
- 3. информатизация

4. ланные

# 3. Зафиксированная на материальном носителе информация с реквизитами, позволяющими ее идентифицировать, называется

- 1. ланные
- $2.$  ресурсы
- 3. документ
- 4. информатизация

# 4. Процессы сбора, обработки, накопления, хранения, поиска и распространения информации называются

- 1. коммуникационными
- 2. информационными
- 3. поисковыми
- 4. управленческими

5. Организационно упорядоченная совокупность документов (массивов документов и информационных технологий, в том числе с использованием средств вычислительной техники и связи, реализующих информационные процессы называет $c\mathbf{a}$ 

- 1. коммуникационной системой
- 2. информационной системой
- 3. поисковой системой
- 4. управляющей системой

6. Отдельные документы и отдельные массивы документов, документы и массивы документов в информационных системах (библиотеках, архивах, фондах, банках данных, других информационных системах) называются

- 1. информационные ресурсы
- 2. информационный процесс
- 3. информационная система
- 4. информация

# 7. Сведения о фактах, событиях и обстоятельствах жизни гражданина, позволяющие идентифицировать его личность, называются

- 1. информация о гражданах
- 2. данные
- 3. документ
- 4. банк данных

# 8. Документированная информация, доступ к которой ограничивается в соответствии с законодательством Российской Федерации, называется

- 1. информация о гражданах
- 2. конфиденциальная информация
- 3. документ
- 4. ланные

# 9. Субъект, в полном объеме реализующий полномочия владения, пользования, распоряжения

1 собственник

- 2. пользователь
- 3. владелец
- 4. администратор

10. Субъект, осуществляющий владение и пользование информационными ресурсами, информационными системами, технологиями и средствами их обеспечения и реализующий полномочия распоряжения в пределах, установленных законом называется

- 1. собственник
- 2. пользователь
- 3. влалелен
- 4. администратор

11. Субъект, обращающийся к информационной системе или посреднику за получением необходимой ему информации и пользующийся ею, называется

- 1. собственник
- 2 пользователь
- 3. влалелен
- 4. администратор

12. Сведения, произведенные и подписанные, зарегистрированные и имеющие порялковые номера или публично исхоляшие от лип, имеющих официальный статус, с заявлением, что они выступают не от себя лично, а как официальные лица, собираемые, распространяемые органам

- 1. официальная информация
- 2. конфиденциальная информация
- 3. локумент
- 4. данные

13. Информационная система, представляющая собой комплексную интегрированную автоматизированную информационную систему, предназначенную для информационно-аналитической поддержки органов государственного и муниципального управления, называется

- 1. территориальная
- 2. глобальная
- 3. региональная
- 4. локальная

ТИПОВЫЕ ТЕСТЫ ДЛЯ ПРОВЕРКИ СФОРМИРОВАННОСТИ ЗНАНИЙ ДЛЯ ПК-11

1. Степень соответствия информации текущему моменту времени называется

- 1. достоверность
- 2. полнота
- 3. актуальность
- 4. доступность

2. Система подготовки сложных текстовых документов, которая во внутреннем представлении снабжает текст специальными колами – разметкой, называется

- 1. текстовый процессор
- 2. издательская система
- 3. текстовый редактор
- 4. программа просмотра

3. (БД) представляет собой совокупность структурированных данных, хранимых в памяти вычислительной системы и отображающих состояние объектов, и их взаимосвязей в рассматриваемой предметной области

- 1. база ланных
- 2. архив
- 3. файл
- $4. \pi$ апка

4. Комплекс языковых и программных средств, предназначенный для создания, ведения и совместного использования баз данных многими пользователями, называется

- 1. база ланных
- 2. система управления базами данных
- 3. операционная система
- 4. покальная сеть

# 5. Выберите из нижеперечисленного эффекты, являющиеся результатом внедрения информационной системы в организации:

- 1. Возможность поиска новых рыночных ниш.
- 2. Освобождение работников от рутинной работы за счет ее автоматизации
- 3. Увеличение общих затрат на производство продуктов и услуг
- 4. Усложнение структуры потоков информации

# 6. Что заменяет символ \* при работе с фильтрами и запросами в базе данных **MS Access?**

- 1. заменяет строку произвольных символов ненулевой длины
- 2. заменяет один произвольный алфавитно-цифровой символ
- 3. заменяет один произвольный алфавитный символ
- 4. заменяет один произвольный цифровой символ

#### 7. Какой отечественный программный продукт относится к ERP II - системам? 1. 1С: Предприятие

- 2. Эталон
- 3. Галактика.

# 8. Отдельные документы и отдельные массивы документов, документы и массивы документов в информационных системах (библиотеках, архивах, фондах, банках данных, других информационных системах) называются:

- 1. информационные ресурсы
- 2. информационный процесс
- 3. информационная система
- 4. информация

# 9. В каких случаях, и с какой целью создаются базы данных:

1. Когда необходимо отследить, проанализировать и хранить информацию за определенный период времени

2. Для удобства набора текста

3. Когда необходимо быстро найти какой-либо файл на компьютере

#### **10. Определите в каких случаях и с какой целью создаются базы данных по различным показателям?**

1. Для удобства набора текста;

2. Когда необходимо отследить, проанализировать и хранить информацию за определенный период времени;

3. Когда необходимо быстро найти какой-либо файл на компьютере.

# **11. С чего всегда начинается создание базы данных:**

- 1. С разработки структуры ее таблиц
- 2. С создания макета документа
- 3. С собеседования и обсуждения проблемы построения базы данных

**12. Анализируя информацию о функционировании системы внутреннего документооборота определите отдельные документы и отдельные массивы документов, документы и массивы документов в информационных системах (библиотеках, архивах, фондах, банках данных, других информационных системах) называются**

- 1. информационный процесс;
- 2. информационная система;
- 3. информационные ресурсы;
- 4. информация.

# **13. Анализируя информацию о функционировании системы внутреннего документооборота определите объем документооборота выражается:**

1. общим количеством документов, созданных в организации за определенный период времени;

2. общим количеством документов, поступивших в организацию за определенный период времени;

<span id="page-28-0"></span>3. общим количеством документов, поступивших или созданных организацией за определенный период времени.

# **7.3.2. Типовые задания и (или) материалы для оценки умений**  ТИПОВЫЕ ЗАДАНИЯ ДЛЯ ПРОВЕРКИ УРОВНЯ СФОРМИРОВАННОСТИ УМЕНИЙ ДЛЯ КОМПЕТЕНЦИИ ПК-2

1. С помощью справочно-правовой системы (КонсультантПлюс) найдите Уголовный кодекс РФ и скопируйте из него в документ MS Word статьи с 228 по 229. Сохраните файл под именем «Наркотикам нет» в свою папку.

2. В тексте найдите слова «прекурсоры» и измените их шрифт на зеленый полужирный.

3. С помощью справочно-правовой системы найдите Постановление Правительства РФ «О порядке хранения наркотических средств, психотропных веществ и их прекурсоров». Сохраните его в новый документ MS Word под именем «Правила».

4. С помощью справочно-правовой системы найдите Постановление Правительства РФ «О порядке перевозки наркотических средств, психотропных веществ и их прекурсоров на территории Российской Фелерации, а также оформления необходимых для этого документов». Сохраните его в новый документ MS Word под именем «Перевозка».

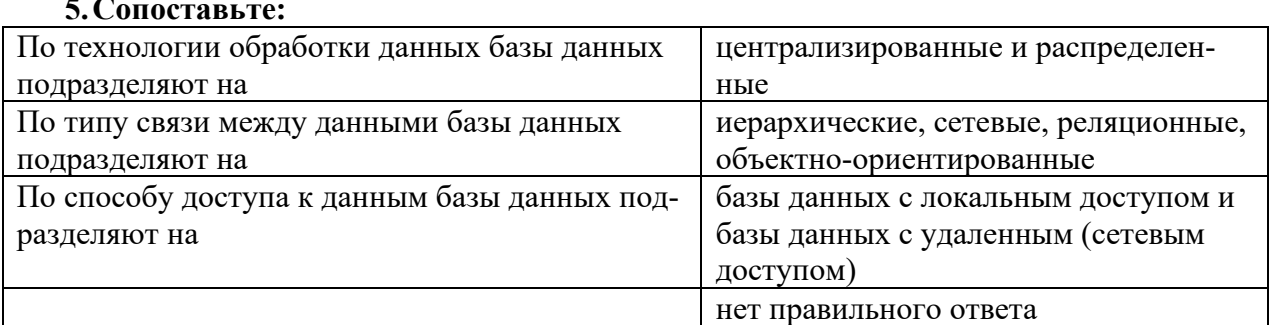

#### 6. Сопоставьте:

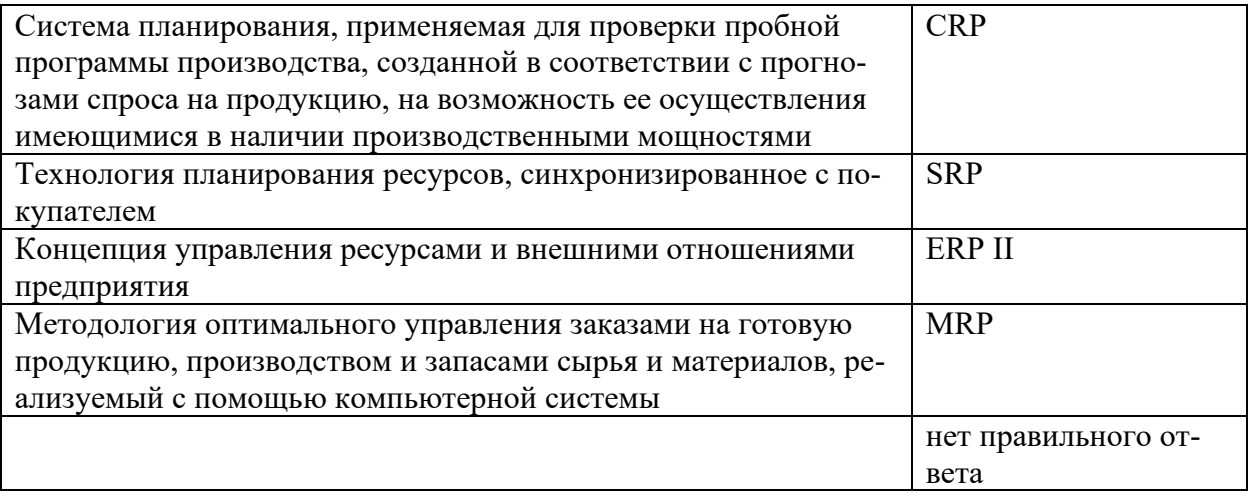

# ТИПОВЫЕ ЗАЛАНИЯ ЛЛЯ ПРОВЕРКИ УРОВНЯ СФОРМИРОВАННОСТИ УМЕНИЙ ДЛЯ КОМПЕТЕНЦИИ ПК-11

# 1. По степени охвата автоматизированной информационной технологией задач управления информационные технологии делятся на:

а) централизованные технологии, децентрализованные технологии, комбинированные технологии;

б) автоматизированную обработку информации, автоматизацию функций управления, информационную технологию поддержки принятия решений;

в) пакетную, диалоговую, сетевую информационную технологию;

г) локальную, многоуровневую, распределенную информационную технологию.

# 2. Определите в каких случаях и с какой целью создаются базы данных по различным показателям?

1. для удобства набора текста;

- 2. когда необходимо отследить, проанализировать и хранить информацию за определенный период времени;
- 3. когда необходимо быстро найти какой-либо файл на компьютере.

3. При формировании информационного обеспечения участников организационных проектов чем продиктована необходимость выделения из управленческих документов экономических показателей в процессе постановки задачи:

1. для идентификации структурных подразделений, генерирующих управленческие документы;

2. стремлением к правильной формализации расчетов и выполнения логических операций;

3. необходимостью защиты информации.

# <span id="page-30-0"></span>**7.3.3. Типовые задания и (или) материалы для оценки навыков и (или) опыта деятельности**

# ТИПОВЫЕ ЗАДАНИЯ ДЛЯ ПРОВЕРКИ УРОВНЯ СФОРМИРОВАННОСТИ НАВЫКОВ ДЛЯ КОМПЕТЕНЦИИ ПК-2

Задание.

**1.** Создайте базу данных ШТАТ. Для заполнения данными в таблице полей «Профессия», «Пол», «Образование» использовать Поле со списком.

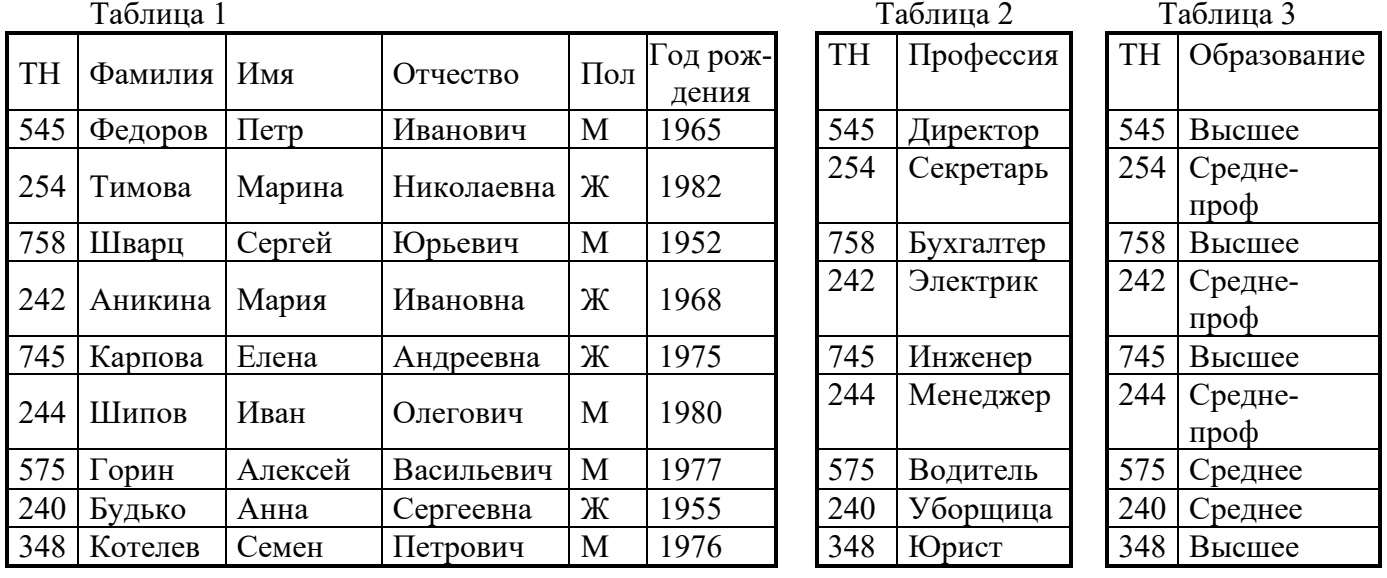

**2.** Постройте Схему данных.

**3.** Создайте следующие запросы:

- a. Вывести всех мужчин со средним образованием.
- b. Всех женщин со средним-проф.образованием
- c. Всех сотрудников, у которых отчество заканчивается на «ич».
- d. Посчитать количество женщин и количество мужчин, применяя групповую операцию.
- e. Вывести фамилии сотрудников до 40 лет.

# ТИПОВЫЕ ЗАДАНИЯ ДЛЯ ПРОВЕРКИ УРОВНЯ СФОРМИРОВАННОСТИ НАВЫКОВ ДЛЯ КОМПЕТЕНЦИИ ПК-11

Задание. Анализируя информацию о функционировании системы внутреннего документооборота и ведения баз данных по различным показателям сопоставьте:

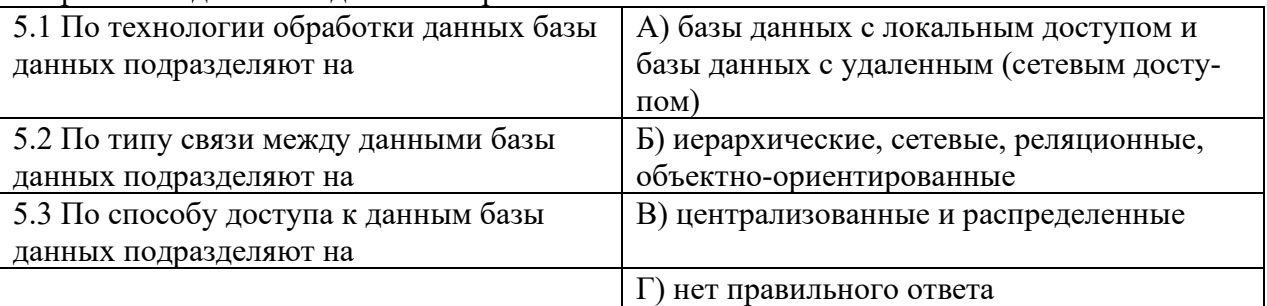

#### 7.4. Перечень вопросов для подготовки к экзамену

- <span id="page-31-0"></span>1. Информация, определение и свойства. Связь понятий: информация и данные.
- 2. Информационные технологии (ИТ), их развитие.
- 3. ИТ обработки данных.
- 4. ИТ управления.
- 5. ИТ автоматизации офиса.
- 6. ИТ поддержки принятия решений.
- 7. ИТ экспертных систем.
- 8. ИТ в бухгалтерском учете.
- 9. ИТ в банковской деятельности.
- 10. Автоматизированная информационная система (АИС).
- 11. Роль и место АИС в деятельности предприятия.
- 12. Области применения АИС.
- 13. История АИС и ее свойства.
- 14. Общие задачи АИС.
- 15. Реляционная база данных: базовые понятия. Реляционная модель данных.
- 16. Реляционная база данных: базовые понятия. Типы данных, схема данных, ключи.
- 17. Электронные таблицы и базы данных. Сходство и отличия.
- 18. Дайте определение информационной технологии.
- 19. Определите основные этапы технологического процесса обработки информации.
- 20. Какие современные технические средства используются для автоматизации информационно-управленческой деятельности?
- 21. Дайте определение и классификацию вычислительных сетей.
- 22. Дайте определение локальной вычислительной сети и ее видов деятельности.
- 23. Какие существуют типы взаимодействия компонентов в локальной вычислительной сети?
- 24. Расскажите о появлении и развитии Интернет.
- 25. Основные принципы построения автоматизированных систем бухгалтерского учета, анализа и аудита.
- 26. Определите понятия технологии и ее аспектов.
- 27. Что явилось причиной возникновения понятия «информационная технология»?
- 28. Какие достижения человечества обусловили появление автоматизированных информационных технологий?
- 29. Для чего нужно преобразовывать информацию в данные и обратно?
- 30. Опишите укрупненную структурную схему системы управления.
- 31. В чем заключается особенность автоматизированных систем управления?
- 32. Дайте определение информационных моделей и их иерархии.
- 33. Человек в элементарной системе управления.
- 34. Объясните необходимость появления и место информационной технологии в автоматизированном управлении.
- 35. Почему человек является центральным звеном в экономической информационной системе?
- 36. Фазы процесса принятия решений.
- 37. Цель, методы и средства автоматизированной информационной технологии.
- 38. Классификация информационных технологий.
- 39. Концептуальная модель базовой информационной технологии.
- 40. Определите термины: информационный процесс, информационная процедура, информационная операция.
- 41. В чем отличие входных, промежуточных и выходных наборов данных? Какие из них подлежат хранению?
- 42. Назначение средств реализации системы управления базами данных.
- 43. Назовите основные классы финансово-экономических программных продуктов.
- 44. Расскажите о назначении и возможностях правовых систем.

# <span id="page-32-0"></span>**7.5. Методические материалы, определяющие процедуры оценивания знаний, умений, навыков и (или) опыта деятельности, характеризующих этапы формирования компетенций**

Для обучающихся по очной форме обучения уровень сформированности компетенции (компетенций*),* реализуемых данной дисциплиной*,* оценивается с применением балльно - рейтинговой системы в ходе текущей и промежуточной аттестации студентов согласно Положению о балльно-рейтинговой системе Автономной некоммерческой организации высшего образования «Институт международных экономических связей».

Для обучающихся по очно-заочной и заочной формам обучения уровень сформированности компетенции (компетенций*),* реализуемых данной дисциплиной оценивается с использованием традиционной шкалы: «неудовлетворительно», «удовлетворительно», «хорошо», «отлично» (при проведении экзамена) или «зачтено» / «незачтено» (при проведении зачета), согласно Положению о текущем контроле и промежуточной аттестации обучающихся в АНО ВО «Институт международных экономических связей».

#### **Процедура и критерии оценки с применением балльно-рейтинговой системы**

Максимальная оценка текущей работы студентов – 50 баллов, в т.ч:

- посещение аудиторных занятий (контактная работа – лекции, практические работы/семинары) – максимум 20 баллов;

- работа на семинарах и практических занятиях (выступление с докладом, подготовка презентаций, устные ответы, решений задач, работа студентов малых группах, выполнение заданий и т.п.) – максимум 20 баллов;

- письменная контрольная работа, реферат и другие виды письменных работ – максимум 10 баллов (если предусмотрено выполнение двух работы – максимум по 5 баллов за каждую).

**Промежуточная аттестация** в соответствии с учебным планом по направлению 38.03.02 Менеджмент (профиль «Международный менеджмент») по дисциплине «Информационные технологии в менеджменте» проводится в форме экзамена.

Максимальная оценка знаний, умений и навыков студента, выявленных в ходе экзамена – 50 баллов. Сумма баллов на экзамене складывается из оценки правильности выполнения тестовых заданий или устного ответа и решения ситуационных задач.

Максимальное количество баллов за выполнения заданий для проверки уровня сформированности знаний – **20 баллов**. Это могут быть тесты или при устном экзамене ответы на вопросы билета (за каждый вопрос не более 10 баллов).

# **Шкала оценки тестовых заданий**

- Тесты закрытого типа (множественного выбора, альтернативного выбора, исключения лишнего, восстановления последовательности)
	- Правильно выбран вариант ответа 1 балл
- Тесты дополнения Вписан верный ответ – 2 балла

#### **Шкала оценивания устного ответа (в баллах) на вопрос на экзамене**

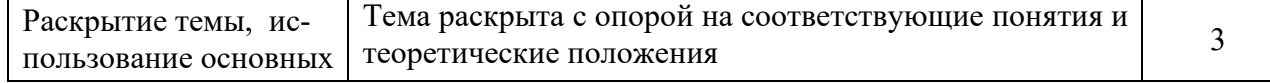

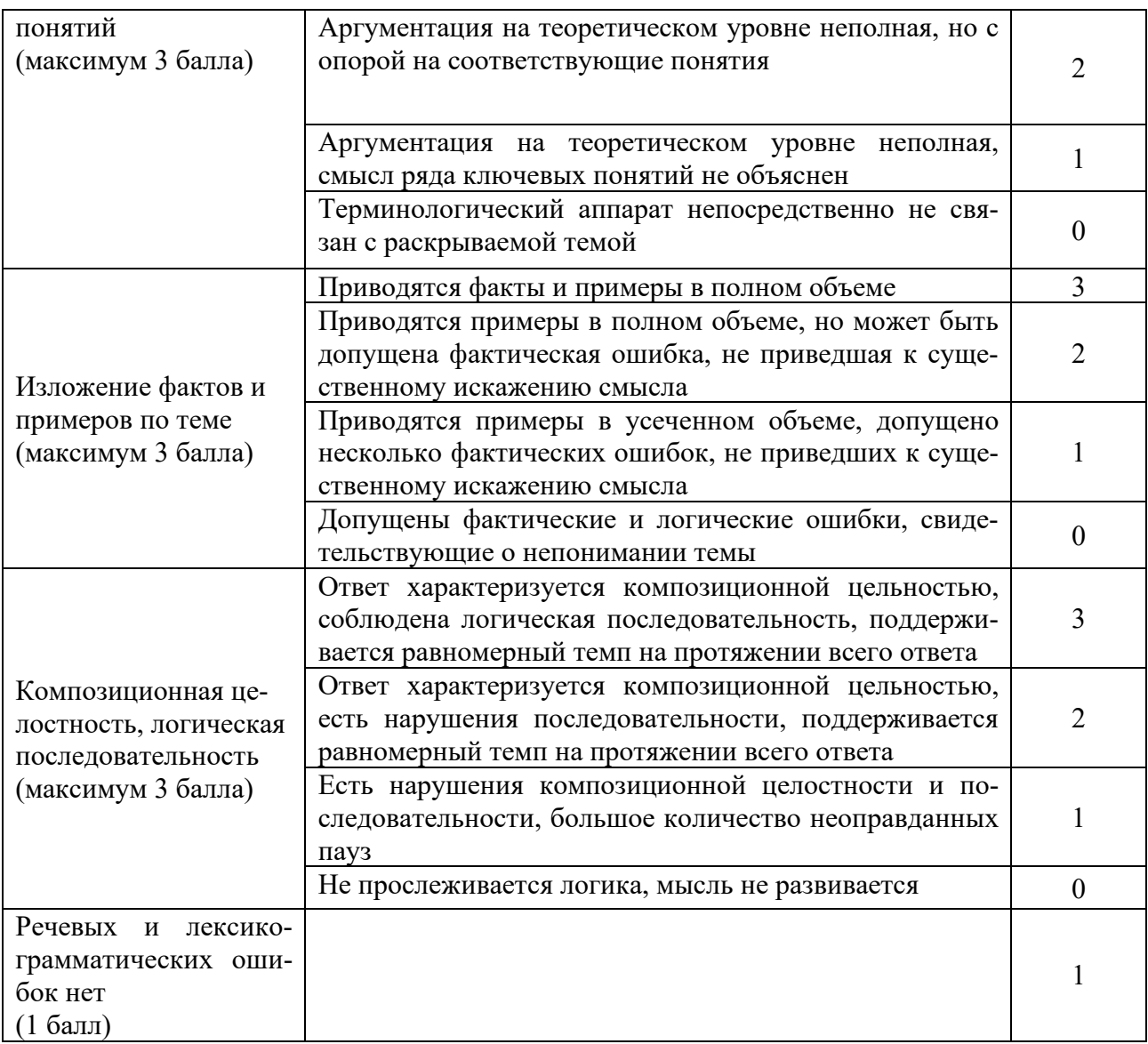

Максимальное количество баллов за выполнения заданий для проверки уровня сформированности умений и навыков – **30 баллов.**

Для проверки умений используются тесты оценки логики суждения - максимум за тесты **15 баллов** (5 тестовых заданий по 3 балла за каждый при условии правильного выполнения).

Определена верность суждений и логическая связь между ними – 3 балла;

Определена верность суждений, но не установлена связь между ними – 2 балла; ИЛИ

Определена верность только одного суждения и установлена связь – 2 балла; Определена верность только одного суждений – 1 балл.

Максимальное количество баллов за выполнения заданий для проверки уровня сформированности владений **– 15 баллов.**

Шкала оценивания нестандартных ситуационных задач

| Понимание представленной информации  |  |  |
|--------------------------------------|--|--|
| Изложение фактов                     |  |  |
| Предложение способа решения проблемы |  |  |

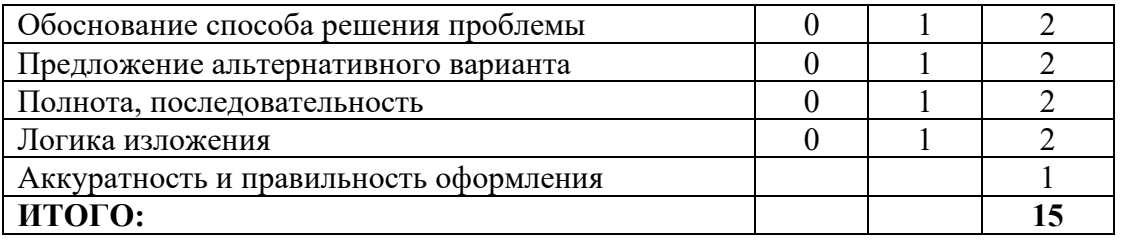

При выставлении экзамена суммируются баллы, полученные в ходе текущей работы и баллы, полученные непосредственно в ходе экзамена.

Возможно получение поощрительных баллов, согласно п.2.4 Положения о балльнорейтинговой системе.

Перевод итоговой суммы баллов по дисциплине из 100-балльной в эквивалент традиционной пятибалльной системе осуществляется в соответствии со следующей шкалой (п. 3.3 Положения о балльно-рейтинговой системе):

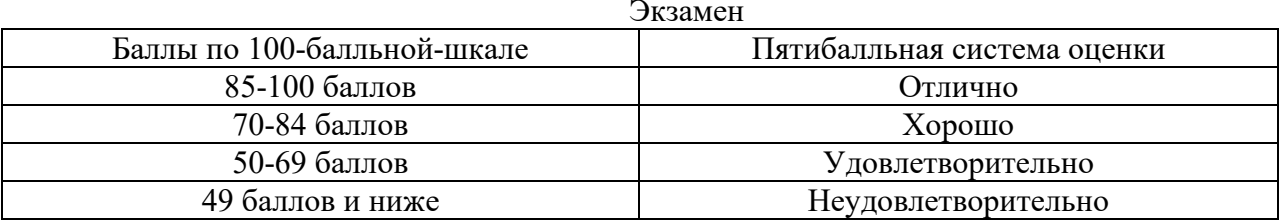

#### Описание шкалы оценивания

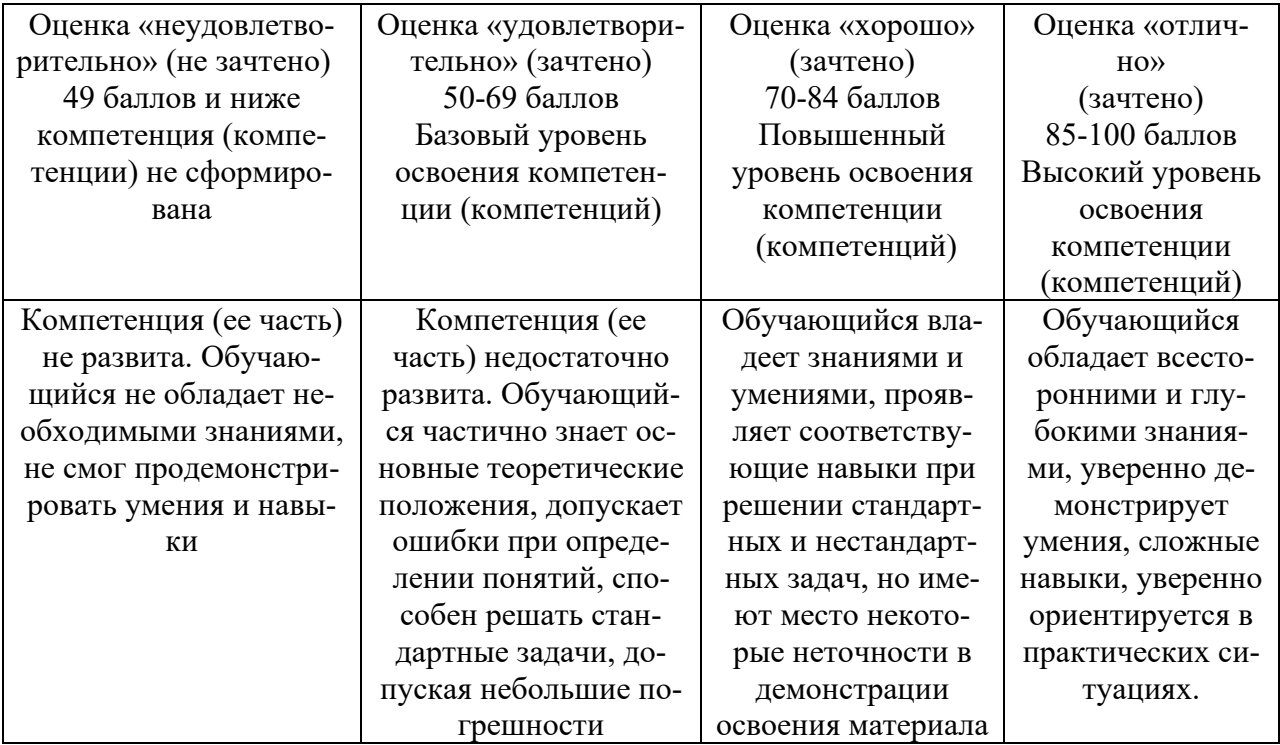

#### Процедура и критерии оценки с применением традиционной шкалы оценивания

Для студентов очно-заочной и заочной форм обучения уровень сформированности компетенций оценивается с использованием тестирования - системы стандартизированных простых и комплексных заданий, позволяющей определить уровень знаний, умений и владений обучающегося.

Критерии оценивания заданий:

оценка «удовлетворительно» / «зачтено»- за 51-69% правильно выполненных зада-

ний,

оценка «хорошо» / «зачтено» - за 70-85% правильно выполненных заданий,

оценка «отлично» / «зачтено» - за правильное выполнение более 85% заданий.

В случае проведения промежуточной аттестации в устно-письменной форме используется следующая шкала оценивания:

Оценка *«отлично» / «зачтено»*. Ответы на поставленные вопросы излагаются логично, последовательно и не требуют дополнительных пояснений. Полно раскрываются причинно-следственные связи между явлениями и событиями. Делаются обоснованные выводы. Практическая задача решена верно. Студент уверенно отвечает на дополнительные вопросы. При проведении тестирования количество правильных ответов больше или равно 85 %.

Оценка *«хорошо» / «зачтено»*. Ответы на поставленные вопросы излагаются систематизировано и последовательно. Материал излагается достаточно уверенно. Раскрыты причинно-следственные связи между явлениями и событиями. Демонстрируется умение анализировать материал, однако не все выводы носят аргументированный и доказательный характер. Практическая задача решена верно, либо допущена несущественная ошибка. Студент может допустить неточность при ответе на дополнительные вопросы. При проведении тестирования количество правильных ответов больше или равно 70 %.

Оценка *«удовлетворительно» / «зачтено»*. Допускаются нарушения в последовательности изложения. Неполно раскрываются причинно-следственные связи между явлениями и событиями. Демонстрируются поверхностные знания вопроса. В решении практических задач допущена ошибка, исправляемая с помощью преподавателя. Имеются затруднения с выводами. Студент частично отвечает на дополнительные вопросы. При проведении тестирования количество правильных ответов более 51 %.

Оценка *«неудовлетворительно» / «не зачтено»*. Материал излагается непоследовательно, сбивчиво, не представляет определенной системы знаний по дисциплине. Не раскрываются причинно-следственные связи между явлениями и событиями. Не продемонстрировано умение анализировать материал. Практическая задача не решена или решена не верно. Выводы не правильны или не сделаны. Ответы на дополнительные вопросы отсутствуют. При проведении тестирования количество правильных ответов менее 50 %.

При формировании окончательного результата промежуточной аттестации с применением традиционной шкалы оценивания учитываются результаты текущего контроля работы студента и оценка может быть повышена на один балл.

#### <span id="page-35-1"></span><span id="page-35-0"></span>**8. Перечень основной и дополнительной учебной литературы, необходимой для освоения дисциплины (модуля) 8.1. Основная литература**

1. Красовский Ю.Д. Организационное поведение: учебник / Ю.Д. Красовский. - 4-е изд., перераб. и доп. - Москва: Юнити-Дана, 2015. - 487 с.: схем., ил., табл. - Библиогр.: с. 469- 470. - ISBN 978-5-238-02186-7; То же [Электронный ресурс]. URL: <http://biblioclub.ru/index.php?page=book&id=116632>

2. Семенов А.К. Организационное поведение: учебник / А.К. Семенов, В.И. Набоков. – Москва: Дашков и К°, 2018. – 272 с.: ил. – (Учебные издания для бакалавров). – Режим доступа: по подписке. – URL: <http://biblioclub.ru/index.php?page=book&id=495826>

3. Мкртычян Г. А. Организационное поведение: учебник и практикум для вузов / Г. А. Мкртычян. — Москва: Издательство Юрайт, 2020. — 237 с. — (Высшее образование). — ISBN 978-5-9916-8789-8. — Текст: электронный // ЭБС Юрайт [сайт]. — URL: <https://urait.ru/bcode/451289>

4. Организационное поведение: учебник и практикум для бакалавриата и магистратуры / Г. Р. Латфуллин [и др.]; под редакцией Г. Р. Латфуллина, О. Н. Громовой, А. В. Райченко. — Москва: Издательство Юрайт, 2019. — 301 с. — (Бакалавр и магистр. Модуль). — ISBN 978-5-534-01314-6. — Текст: электронный // ЭБС Юрайт [сайт]. — URL: <https://urait.ru/bcode/433606>

5. Организационное поведение: учебник и практикум для вузов / С. А. Барков [и др.]; под редакцией С. А. Баркова. — Москва: Издательство Юрайт, 2020. — 453 с. — (Высшее образование). — ISBN 978-5-534-00926-2. — Текст: электронный // ЭБС Юрайт [сайт]. — URL[:https://urait.ru/bcode/450247](https://urait.ru/bcode/450247)

#### **8.2. Дополнительная литература**

<span id="page-36-0"></span>1. Джордж Дж. М., Организационное поведение: Основы управления: учебное пособие / Джордж Дж. М., Г.Р. Джоунс ; пер. В.Н. Егоров. - Москва: Юнити-Дана, 2015. - 460 с. - Библиогр. в кн. - ISBN 5-238-00512-1; То же [Электронный ресурс]. - URL: <http://biblioclub.ru/index.php?page=book&id=114431>

2. Козлова А.М. Организационное поведение. Для руководителей: пособие / А.М. Козлова. - Москва; Берлин: Директ-Медиа, 2015. - 319 с.: ил. - Библиогр. в кн. - ISBN 978-5-4458- 2505-0; То же [Электронный ресурс]. URL: <http://biblioclub.ru/index.php?page=book&id=139768>

4. Понуждаев Э.А. Теория менеджмента: история управленческой мысли, теория организации, организационное поведение: учебное пособие / Э.А. Понуждаев, М.Э. Понуждаева. - Москва; Берлин: Директ-Медиа, 2015. - Кн. 2. - 434 с.: ил., схем., табл. - Библиогр. в кн. - ISBN 978-5-4475-3722-7; То же  $[9]$ лектронный ресурс]. URL: <http://biblioclub.ru/index.php?page=book&id=271808>

5. Шапиро С.А. Практикум по дисциплине «Организационное поведение»: учебное пособие / С.А. Шапиро, Е.А. Иглицкая. - Москва; Берлин: Директ-Медиа, 2017. - 104 с.: табл. - Библиогр. в кн. - ISBN 978-5-4475-8207-4; То же [Электронный ресурс]. - URL: [http://biblioclub.ru/index.php?page=book&id=469697](http://biblioclub.ru/index.php?page=book_red&id=469697)

6. Спивак В. А. Организационное поведение: учебное пособие для вузов / В. А. Спивак. — Москва: Издательство Юрайт, 2020. — 207 с. — (Высшее образование). — ISBN 978-5-534-03535-3. — Текст: электронный // ЭБС Юрайт [сайт]. — URL: <https://urait.ru/bcode/449795>

7. Голубкова О. А. Организационное поведение: учебник и практикум для вузов / О. А. Голубкова, С. В. Сатикова. — 2-е изд., испр. и доп. — Москва: Издательство Юрайт, 2020. — 178 с. — (Высшее образование). — ISBN 978-5-534-09014-7. — Текст: электронный // ЭБС Юрайт [сайт]. — URL[:https://urait.ru/bcode/451291](https://urait.ru/bcode/451291)

# <span id="page-37-0"></span>**9. Перечень ресурсов информационно-телекоммуникационной сети "Интернет", необходимых для освоения дисциплины (модуля) и информационных технологий, используемых при осуществлении образовательного процесса по дисциплине (модулю), включая перечень программного обеспечения и информационных справочных систем (при необходимости)**

- 1. [http://biblioclub.ru](http://biblioclub.ru/) ЭБС «Университетская библиотека онлайн»
- 2. <https://www.econ.msu.ru/elibrary/is/bef/> книги открытого доступа экономического факультета МГУ им. М.В. Ломоносова
- 3. [https://elibrary.ru/org\\_titles.asp?orgsid=14364](https://elibrary.ru/org_titles.asp?orgsid=14364) научная электронная библиотека (НЭБ) «еLIBRARY.RU»
- 4. [https://urait.ru](https://urait.ru/) ЭБС «Образовательная платформа Юрайт»
- 5. <http://www.consultant.ru/> Справочно-поисковая система «КонсультантПлюс»
- 6. Федеральный образовательный портал «Экономика Социология Менеджмент» [http://ecsocman.hse.ru](http://ecsocman.hse.ru/)
- 7. [http://economicus.ru](http://economicus.ru/) экономический портал, где представлены работы и биографии известных экономистов, профессиональный каталог экономических ресурсов Интернет, экономическая конференция, учебно-методические материалы для преподающих и изучающих экономику, подборка словарей, энциклопедий, справочников по самым разнообразным областям экономики, наиболее полное собрание лекций по экономической теории.
- 8. [http://www.aup.ru](http://www.aup.ru/) Административно-управленческий портал бесплатная электронная библиотека по вопросам экономики, финансов, менеджмента и маркетинга на предприятии.

#### **Лицензионное программное обеспечение:**

- Windows 10 HOME SL (OEM) / Windows 8.1 HOME SL (OEM);
- Office Professional Plus 2019;
- Справочно-поисковая система «КонсультантПлюс: Высшая школа».

#### <span id="page-37-1"></span>**10. Методические указания для обучающихся по освоению дисциплины (модуля)** *Подготовка к лекциям*

Для успешного изучения курса студент должен быть готов к лекции. Для того чтобы подготовиться к активной работе во время лекции, следует заранее ознакомиться с соответствующим разделом программы, с рекомендованной литературой, просмотреть записи предыдущей лекции. Некоторые студенты считают, что, имея хорошие учебные пособия, лекцию можно не записывать. Однако, преподаватель, как правило, не излагает учебное пособие, а освещает наиболее важные проблемы. И еще один аргумент в пользу ведения записи лекции на занятии – студент, который только слушает, быстрее устает и часто отвлекается.

Лекцию не следует записывать дословно. «Погоня» за словами преподавателя отвлекает студента от его мысли, а это приводит к тому, что в конспекте появляются обрывки фраз. Даже если студент записал все, что говорит преподаватель, это отвлекает его от анализа и осмысления материала.

В ходе лекции необходимо обращать внимание на интонацию преподавателя. Если по какой-либо причине что-то не удалось записать, то надо сделать на полях конспекта пометку и постараться завершить работу над лекцией после ее окончания.

Для записей лекций нужно завести общую тетрадь. На каждой странице следует оставлять поля для заметок, вопросов, собственных мыслей, возникающих в ходе лекции и при последующей работе с записями.

#### *Подготовка к практическим занятиям*

Необходимым продолжением лекции является практическое занятие, подготовку к которому следует начинать с изучения плана практического занятия, затем разобраться в списке рекомендованной литературы, и только потом внимательно прочитать конспект лекций, учебник и учебное пособие.

На семинарах, практических занятиях и в процессе подготовки к ним студенты закрепляют полученные ранее теоретические знания, овладевают основными методами и приемами анализа различных процессов и явлений, приобретают навыки практического применения теоретических знаний, опыт рациональной организации учебной работы, готовятся к выполнению контрольной работы. Важной задачей является развитие навыков самостоятельного изложения студентами своих мыслей по основным научным проблемам как в устном, так и письменном виде.

На каждом практическом занятии проводится опрос студентов на предмет знания или фактически изученного материала (по лекциям и по дополнительной литературе).

Также каждое практическое занятие включает в себя решение практических задач (кейсов), тестирование и обсуждение текущих событий, касающихся непосредственно изучаемой дисциплины. На базе прочитанных материалов периодических изданий осуществляется моделирование практических ситуаций и их совместная проработка. Также студенты обязаны сделать доклад на предложенную тему.

Преподаватель и студенты оценивают сообщения на практических занятиях по форме и по содержанию.

#### *Работа с литературой*

На студенческой скамье надо научиться самостоятельно работать с книгой, и делать это так, чтобы культура чтения стала признаком профессиональной квалификации.

Работа с учебником или учебным пособием требует определенных навыков. Существует несколько форм ведения записей: план (простой и развернутый), выписки, тезисы, аннотации, резюме, конспект.

План – самая краткая форма записей. Он является основной частью большинства других форм ведения записей. План может быть простым (кратким) и развернутым. Им можно воспользоваться, чтобы сориентироваться в содержании произведения, найти быстрее в книге нужное место. Развернутым планом удобно пользоваться при подготовке текста собственного сообщения.

Выписки - это либо цитаты какого-либо отрывка изучаемого произведения, содержащего существенные мысли автора, факты, статистические материалы и т.п., либо краткое, близкое к дословному, изложение таких мест. Их можно дословно воспроизвести в тетради, на отдельных листках или карточках. Они необходимы при подготовке доклада, реферата, устного сообщения. Выписки являются основной составной частью тезисов и конспектов.

Тезисы – это сжатое изложение основных мыслей прочитанного произведения и подготавливаемого сообщения. Они носят утвердительный характер (по-гречески «тезо» означает «утверждаю»).

Аннотация – краткое обобщение содержания произведения, дающее лишь общее представление о книге, брошюре, статье. Аннотация может содержать не только оценку, но и отдельные фрагменты авторского текста.

Резюме – краткая оценка прочитанного произведения, которая характеризует его выводы, главные итоги, а не содержание произведения как аннотация.

Конспект (от лат. conspectus – «обзор», «изложение») – это наиболее совершенная, наиболее развернутая форма записей, включающая в себя план, выписки и тезисы. Конспект кратко передает все содержание произведения и содержит фактический материал.

Умение конспектировать – это основа успешного усвоения учебного материала. Конспект составляется в соответствии с планом. В конспекте следует выделять наиболее значимые места. Он может содержать диаграммы, схемы, хронологические и другие таблицы, которые позволяют лучше усвоить материал.

#### *Самостоятельная работа*

Основным условием успеха самостоятельной работы является её систематичность и планомерное распределение в течение всего периода изучения дисциплины.

Характер самостоятельной работы студентов может быть репродуктивным (самостоятельное прочтение, конспектирование учебной литературы и др.), познавательнопоисковым (подготовка презентаций и выступление) и творческим (подготовка эссе, выполнение специальных творческих заданий и др.).

Планирование времени на самостоятельную работу, необходимого на изучение настоящей дисциплины, лучше всего осуществлять на весь семестр, предусматривая при этом регулярное повторение пройденного материала. Материал, законспектированный на лекциях, необходимо регулярно дополнять сведениями из литературных источников, представленных в списке рекомендуемой литературы. По каждой из тем для самостоятельного изучения, приведенных в программе дисциплины, следует сначала прочитать рекомендованную литературу и при необходимости составить краткий конспект основных положений, терминов, сведений, требующих запоминания и являющихся основополагающими в этой теме и нужных для освоения последующих разделов.

#### *Работа с Интернет-источниками*

Работа с Интернет-ресурсами позволяет активизировать самостоятельную деятельность студентов. Задания, которые даются в Институте, могут быть построены таким образом, что возникает необходимость обратиться к тем или иным сайтам, чтобы найти дополнительный материал, провести поиск или сравнение. К тому же, современные Интернет-ресурсы привлекательны не только наличием разнообразного текстового материала, но и мультимедийного, что повышает эмоциональную составляющую и заинтересованность студента в образовательном процессе и самостоятельном поиске информации.

Размещенную в сети Интернет информацию можно разделить на три основные группы:

- справочная (электронные библиотеки и энциклопедии);

- научная (тексты книг, материалы газет и журналов);

- учебная (методические разработки, рефераты).

Наиболее значимыми являются электронные библиотеки. Электронные библиотеки обеспечивают доступ к полным текстам учебников, учебных, учебно-методических пособий, справочников, энциклопедий и пр.

Институт международных экономических связей (ИМЭС) подключен к Электронно-библиотечной системе «Университетская библиотека онлайн» (http://www.biblioclub.ru/). Базы данных ресурса содержат необходимую литературу из раздела 8.

Для входа в систему с домашних ПК необходимо авторизоваться (ввести логин и пароль), который присвоен каждому студенту индивидуально и выслан на личную электронную почту с объяснением пользования данным ресурсом $^2.$  $^2.$  $^2.$ 

<span id="page-39-0"></span><sup>&</sup>lt;sup>2</sup> Логин и пароль можно получить также в деканате факультета мировой экономики и международной

Также на официальном сайте ИМЭС студенты могут воспользоваться электронным каталогом библиотеки ИМЭС.

Научная электронная библиотека eLIBRARY.RU - это крупнейший российский информационный портал в области науки, технологии, медицины и образования, содержащий рефераты и полные тексты более 18 млн научных статей и публикаций. На платформе eLIBRARY.RU доступны электронные версии более 3200 российских научнотехнических журналов, в том числе более 2000 журналов в открытом доступе.

Для пользования данным ресурсом студенты регистрируются на данном портале, указав полное название Института в поле "организации". Доступ осуществляется с компьютеров ИМЭС.

#### *Написанию рефератов:*

Реферат (от lat. «докладывать», «сообщать») представляет собой письменный доклад на определенную тему, включающий обзор соответствующих литературных и других источников, а также собственные выводы по основным вопросам данной темы. Реферат является первой ступенью на пути освоения навыков проведения научноисследовательской работы.

Процесс написания реферата включает:

- выбор темы;
- составление плана;
- подбор источников и их изучение;
- написание текста работы и ее оформление.

Тему реферата студент выбирает самостоятельно, опираясь на предлагаемую тематику. В работе на основе тщательного анализа и обобщения научного материала сопоставляются различные взгляды авторов и определяется собственная позиция студента с изложением соответствующих аргументов.

Работу над рефератом следует начинать с общего ознакомления с темой (прочтение соответствующего раздела учебника, учебного пособия и других источников). Однако перечень источников не должен связывать инициативу студента. Он может использовать произведения подобранные самостоятельно. Особенно внимательно необходимо следить за новой литературой по избранной проблематике, в том числе за журнальными статьями. Кроме того, не лишним будет ознакомиться с рефератами предшественников по аналогичной или похожей теме, где можно почерпнуть некоторые идеи (при этом обязательно сделать сноску в тексте работы), а также принять во внимание правила оформления реферата. В процессе изучения литературы рекомендуется делать выписки, постепенно группируя и накапливая теоретический и практический материал. План реферата должен быть составлен таким образом, чтобы он раскрывал тему работы.

Структурными элементами реферата являются: титульный лист, содержание, введение, основная часть, заключение, список литературы, приложения.

Во «введении» необходимо рассмотреть актуальность темы с точки зрения современной науки, нынешнего состояния общества и культуры. Следует указать место обозначенной проблемы среди других, как частных, так и более общих, а также избранное Вами направление ее рассмотрения.

Введение оканчивается формулированием цели и задач исследования. Цель реферата может заключаться в том, чтобы обобщить или сравнить различные подходы к рассмотрению проблемы, выявить наименее или наиболее изученные ее стороны, показать основной смысл исследовательского направления, наметить пути его дальнейшего развития. Задачи (их может быть несколько) отражают более детальное рассмотрение цели. В качестве задач могут выступать: анализ литературы по избранной теме, сравнение различ-

торговли.

ных подходов к решению проблемы, исторический обзор, описание основных понятий исследования и т.д.

«Основная часть» посвящена самому исследованию. В ней, в соответствии с поставленными задачами, раскрывается тема работы. Здесь нужно проследить пути решения поставленной проблемы. Это делается с помощью цитирования и пересказа текста используемых вами литературных источников. Собственные слова, как правило, здесь нужны для смысловых связок и для высказывания своего отношения к позиции автора.

При подготовке реферата важно научиться выделять главное в текстах первоисточников, с которыми Вы работаете. Прежде всего, надо «понять» название монографии или статьи, потому что именно в нем, как правило, концентрируется основная идея автора. Затем посмотреть оглавление и предметный указатель (чтобы понять, есть ли в книге то, что вам нужно). Потом следует найти те части текста, которые содержат ключевые положения изучаемой научной проблемы, причем изложить не только выводы авторов, но и те исследования, которые к ним привели.

Для написания основной части требуется особенно тщательно выделять из прочитанных научных текстов главные положения, относящиеся к проблеме, а затем кратко, логично и литературно грамотно их излагать. С этой целью полезно идти от общего к частному: название и ключевые понятия теории, ее автор, когда была предложена и почему, к каким результатам привела, кем и как критиковалась, кто дополнял и развивал ее, каково современное состояние проблемы, мнение автора по этой проблеме.

Основная часть может представлять собой цельный текст, а может состоять из нескольких параграфов, начинающихся пронумерованным подзаголовками. Для иллюстрации основного содержания можно использовать рисунки, схемы, графики, таблицы, диаграммы и прочие наглядные материалы.

Выводы завершают основную часть. В них кратко излагаются основные результаты работы по пунктам, соответствующим задачам исследования и отражается мнение автора о результатах сравнения и/или обобщения точек зрения различных ученых. В выводах должно быть показано, что цель исследования достигнута.

«Заключение» представляет собой общий итог работы с кратким перечислением выполненных автором этапов исследования. Здесь же можно отметить пути дальнейшего исследования, возможности практического применения полученных результатов и т.д.

Изложение материала должно быть кратким, точным, последовательным. Необходимо избегать непривычных или двусмысленных понятий и категорий, сложных грамматических оборотов. Термины, отдельные слова и словосочетания допускается заменять принятыми текстовыми сокращениями, смысл которых ясен из контекста. Рекомендуется включать в реферат схемы и таблицы, если они помогают раскрыть основное содержание проблемы и сокращают объем работы.

Оформление реферата обычно содержит 18 $\pm$ 3 страниц печатного текста. Количество страниц зависит от объективной сложности раскрытия темы и доступности литературных источников.

Первый лист реферата - титульный (на титульном листе номер страницы не ставится, хотя и учитывается).

Список литературы не должен ограничиваться только учебниками и не может быть менее 5 источников. Список литературы должен содержать названия источников, фамилии и инициалы их авторов, издательство, место и год опубликования, а также общее количество страниц. Библиография выстраивается в алфавитном порядке.

В процессе работы необходимо делать ссылки на работы ученых, мысли которых использованы в работе, и по мере надобности оформлять сноски.

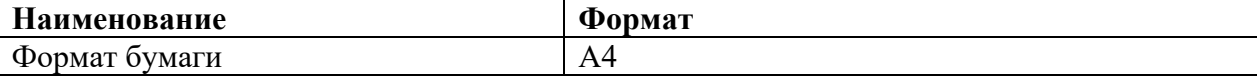

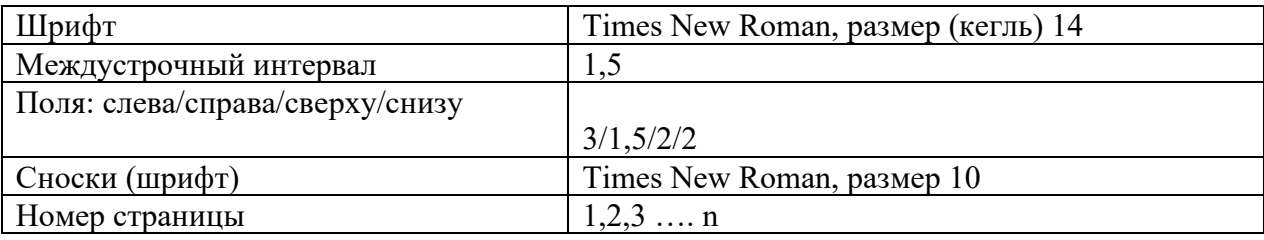

#### *Критерии оценки реферата:*

- умение сформулировать цель работы;

- умение подобрать литературу по теме;

- полнота и логичность раскрытия темы;

- самостоятельность мышления;

- стилистическая грамотность изложения;

- корректность выводов;

- правильность оформления работы.

В случае если работа не будет соответствовать предъявляемым к ней требованиям, она будет возвращена автору на доработку.

# <span id="page-42-0"></span>**11. Описание материально-технической базы, необходимой для осуществления образовательного процесса по дисциплине (модулю)**

Для осуществления образовательного процесса по дисциплине используются учебные аудитории для проведения занятий лекционного типа, занятий семинарского типа, групповых и индивидуальных консультаций, текущего контроля и промежуточной аттестации, а также помещения для самостоятельной работы и помещения для хранения и профилактического обслуживания учебного оборудования.

Семинарские занятия по темам, предусматривающим использование программного обеспечения, проводится в учебных аудиториях, оборудованных компьютерами с установленным на них программным обеспечением.

Перечень материально-технического обеспечения учебных аудиторий:

- Специализированная мебель для преподавателя и обучающихся;
- Ноутбук с выходом в сеть «Интернет», доступом в электронную информационнообразовательную среду Института;
- Демонстрационное оборудование мультимедийный проектор, экран;
- Доска учебная;
- Учебно-наглядные пособия, обеспечивающие тематические иллюстрации по дисциплине.

Для самостоятельной работы студентов используются помещения, оснащённые компьютерной техникой с возможностью подключения к сети «Интернет» и обеспечением доступа в электронную информационно-образовательную среду Института.

> Обсуждена и рекомендована на заседании кафедры математики и информатики Протокол № 4 от 13.02.2020 г.

Авторы: В.В. Чувикова